#### Fundamentos de la programación

# **Tipos de datos** estructurados

Grado en Ingeniería Informática Grado en Ingeniería del Software Grado en Ingeniería de Computadores

**5**

Luis Hernández Yáñez/Pablo Moreno Ger Facultad de Informática Universidad Complutense

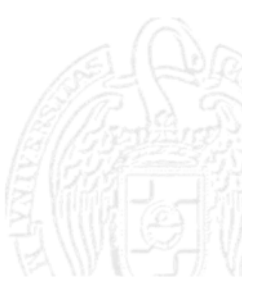

## Índice

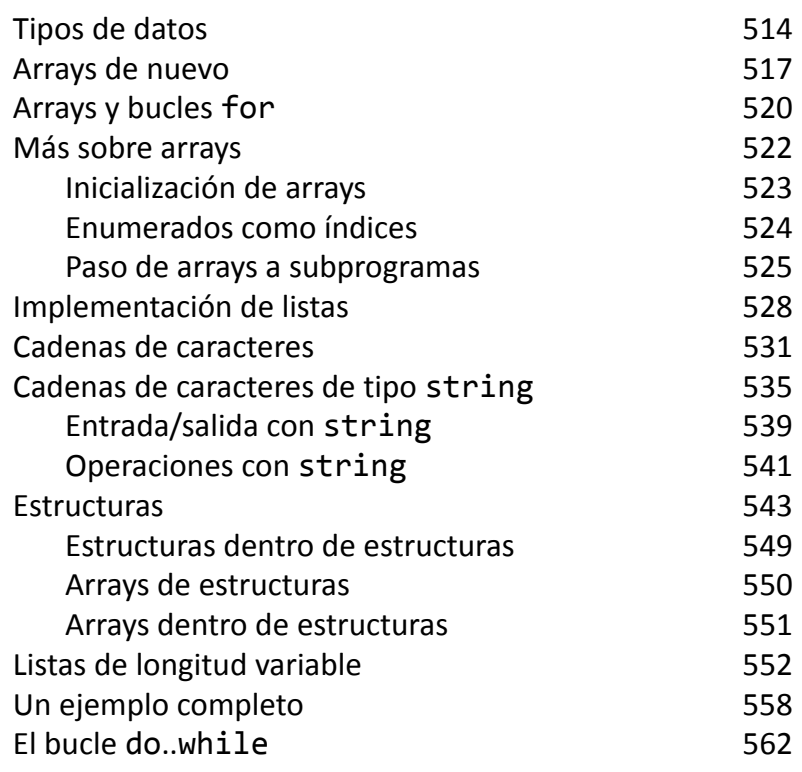

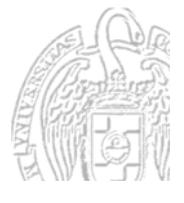

 Colecciones heterogéneas: *estructuras* Los elementos pueden ser de tipos distintos

Fundamentos de la programación: Tipos de datos estructurados Página 515

#### Fundamentos de la programación

# **Tipos de datos**

Luis Hernández Yáñez/Pablo Moreno Ger

രാക്ര

uis Hernández Yáñez/Pablo Moreno Ger

Fundamentos de la programación: Tipos de datos estructurados en el programa 514

# **Tipos de datos**

#### *Clasificación de tipos*

- $\checkmark$  Simples
	- \* Estándar: int, float, double, char, bool Conjunto de valores predeterminado
	- Definidos por el usuario: *enumerados* Conjunto de valores definido por el programador
- $\checkmark$  Estructurados
	- Colecciones homogéneas: *arrays* Todos los elementos del mismo tipo
		-

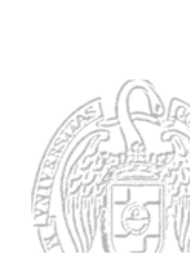

 $\checkmark$ 

 $\checkmark$ 

 $\checkmark$ 

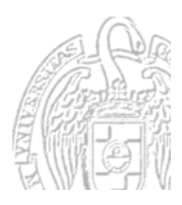

#### **Tipos estructurados**

#### *Colecciones o tipos aglomerados* Agrupaciones de datos (elementos): Todos del mismo tipo: *array* o *tabla* De tipos distintos: *estructura*, *registro* o *tupla* Arrays (tablas) Elementos organizados por posición: 0, 1, 2, 3, ...  $\triangleright$  Acceso por índice: 0, 1, 2, 3, ...  $\triangleright$  Una o varias dimensiones Estructuras (tuplas, registros)  $\triangleright$  Elementos (campos) sin orden establecido

 $\triangleright$  Acceso por nombre

Fundamentos de la programación: Tipos de datos estructurados Página 516

### Fundamentos de la programación

# Arrays de nuevo

 $000$ 

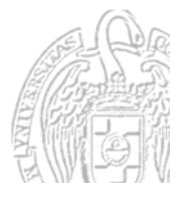

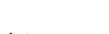

#### **Arrays**

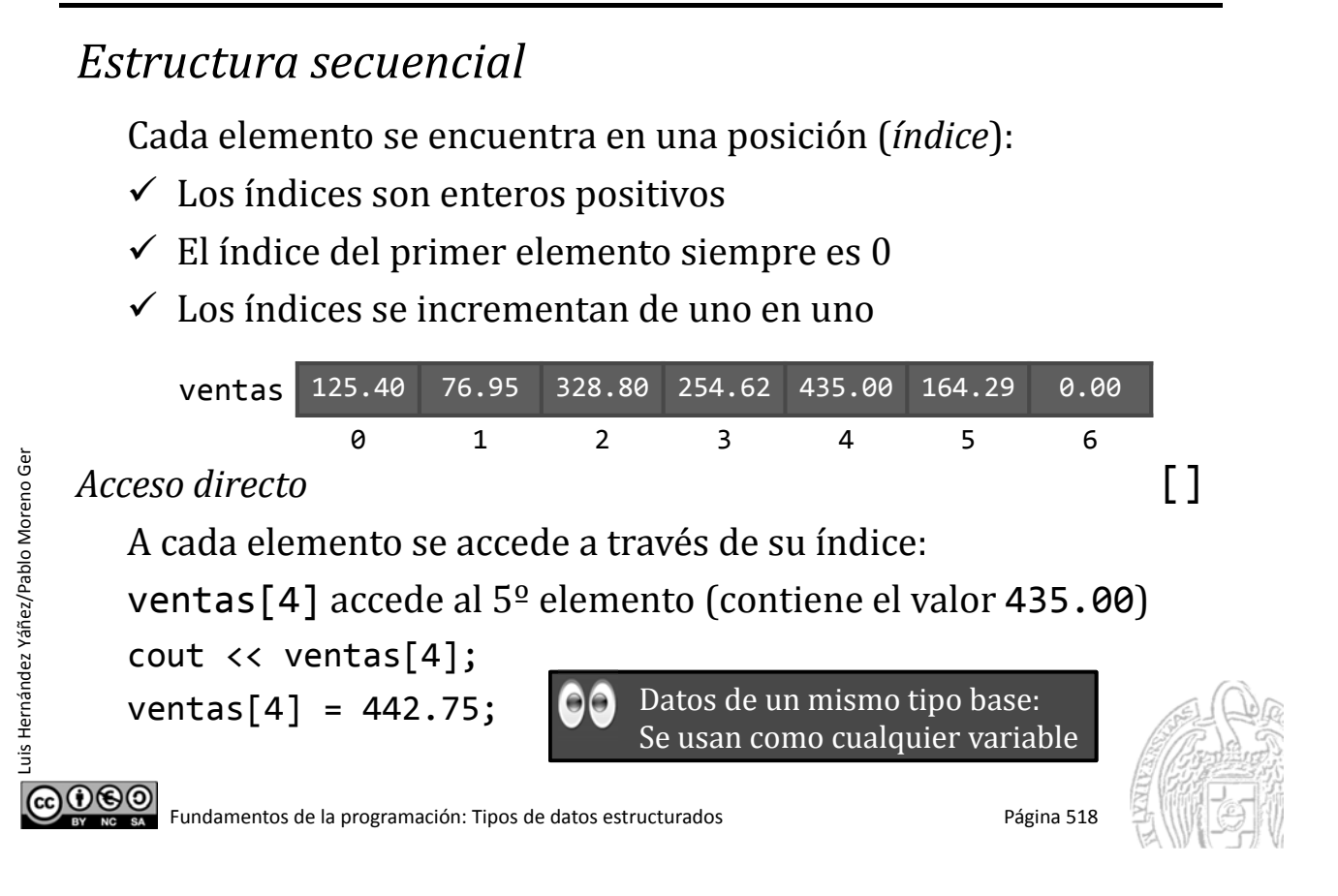

## **Tipos y variables arrays**

*Declaración de tipos de arrays* const int *Dimensión* = ...; typedef *tipo\_base* t*Nombre*[*Dimensión*]; Ejemplo: const int Dias = 7; typedef double tVentas[Dias]; Declaración de variables de tipos array: como cualquier otra tVentas ventas; ¡NO se inicializan los elementos automáticamente! ¡Es responsabilidad del programador usar índices válidos! No se pueden copiar arrays directamente  $\sqrt{array}$ Hay que copiarlos elemento a elemento

#### **Arrays y bucles for**

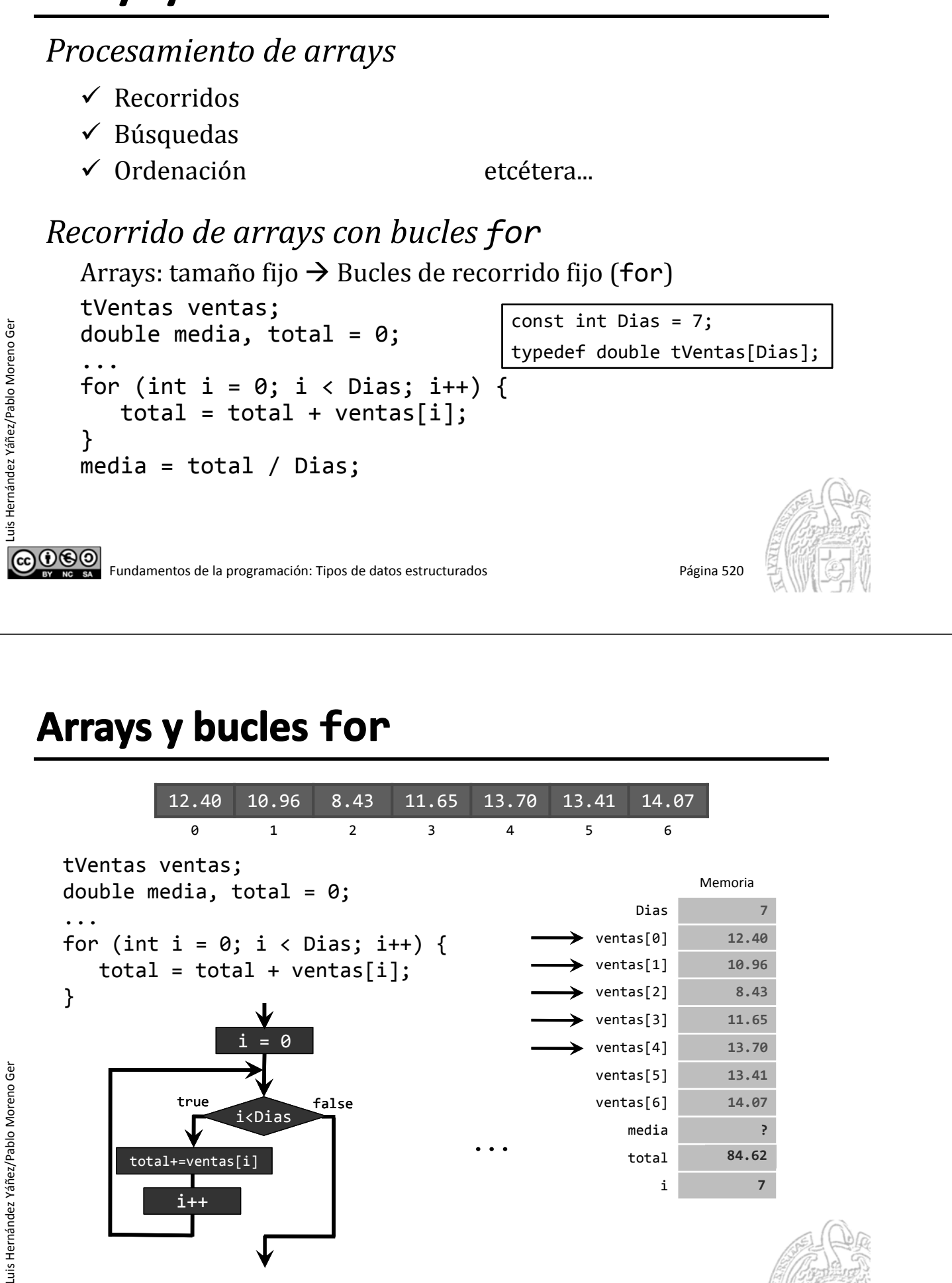

രാരാ

#### Fundamentos de la programación

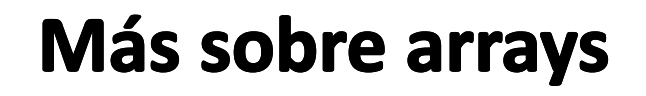

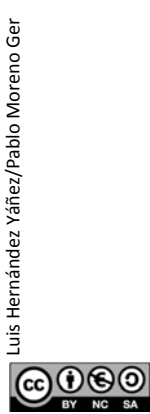

Fundamentos de la programación: Tipos de datos estructurados Página 522

### Inicialización de arrays

Podemos inicializar los elementos de los arrays en la declaración Asignamos una serie de valores al array:

```
const int DIM = 10;
typedef int tTabla[DIM];
tTabla i = \{ 1, 2, 3, 4, 5, 6, 7, 8, 9, 10 \};Se asignan los valores por su orden:
i[0] i[1] i[2] i[3] i[4] ... i[9]
  T
        T
             \mathbf Tͳ
                        Τ
 1º 2º 3º 4º 5º  ...  10º
Si hay menos valores que elementos, los restantes se ponen a \theta
```
tTabla i = {  $0$  }; // Pone todos los elementos a  $0$ 

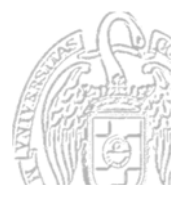

 $0$ © $\odot$ 

#### **Enumerados como índices**

```
const int Colores = 3,
typedef enum { rojo, verde, azul } tRGB;
typedef int tColor[Colores];
tColor color;
...
cout << "Cantidad de rojo (0‐255): ";
cin >> color(rojo);
cout << "Cantidad de verde (0‐255): ";
cin >> color[verde];
cout << "Cantidad de azul (0‐255): ";
cin >> color[azul];
```
Recuerda que internamente se asignan enteros a partir de  $0$ a los distintos símbolos del enumerado rojo  $\equiv 0$  verde  $\equiv 1$  azul  $\equiv 2$ 

@@@@ Fundamentos de la programación: Tipos de datos estructurados en el programa 524

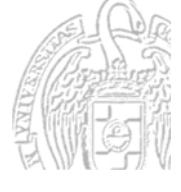

Paso de arrays a subprogramas

*Simulación de paso de parámetro por referencia* Sin poner & en la declaración del parámetro Los subprogramas reciben la dirección en memoria del array

```
const int Max = 10;
typedef int tTabla[Max];
void inicializa(tTabla tabla); // Sin poner &
```
Las modificaciones del array quedan reflejadas en el argumento

inicializa(array);

Si inicializa() modifica algún elemento de tabla, automáticamente queda modificado ese elemento de array

*¡Son el mismo array!*

000)

Luis Hernández Yáñez/Pablo Moreno Ger

#### Paso de arrays a subprogramas

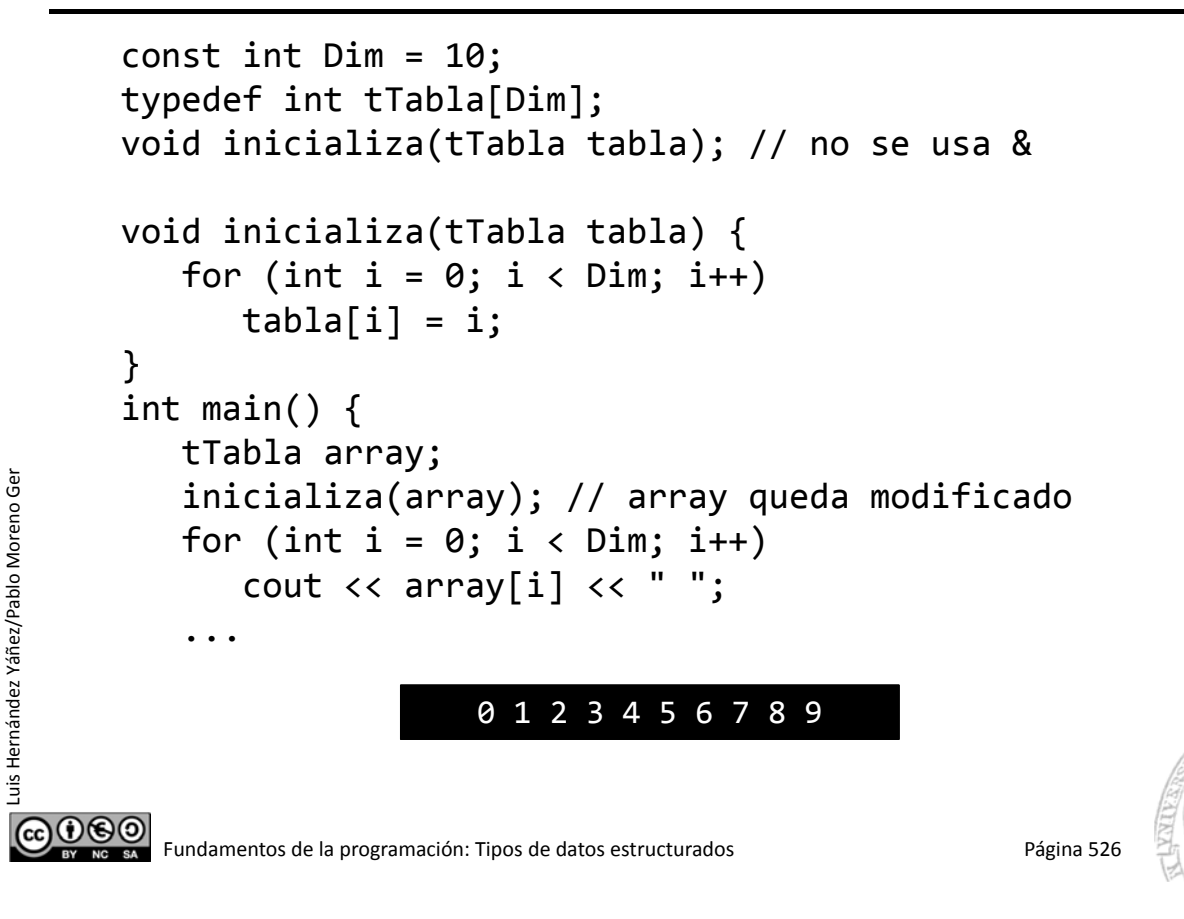

#### Paso de arrays a subprogramas

*¿Cómo evitar que se modifique el array?*

Usando el modificador const en la declaración del parámetro:

const tTabla tabla Un array de constantes

void muestra(const tTabla tabla);

El argumento se tratará como un array de constantes

Si en el subprograma hay alguna instrucción que intente modificar un elemento del array: error de compilación

```
void muestra(const tTabla tabla) {
   for (int i = 0; i < Dim; i+1) {
      cout << tabla[i] << " ";
      // OK. Se accede, pero no se modifica
   }
```
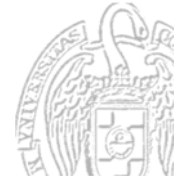

}

(၂)(၆) (၁)

# Implementación de listas

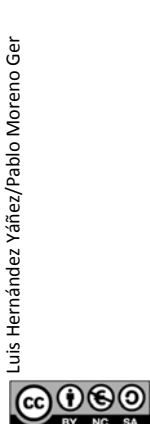

Fundamentos de la programación: Tipos de datos estructurados Página 528

# Implementación de listas con arrays

*Listas con un número fijo de elementos*

Array con el nº de elementos como dimensión const int NUM =  $100$ ; typedef double tLista[NUM]; // Exactamente 100 double tLista lista;

Recorrido de la lista: for (int i =  $0; i <$  NUM; i++) { ... Búsqueda en la lista: while ((i < NUM) && !encontrado) { ...

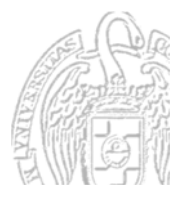

Fundamentos de la programación: Tipos de datos estructurados Página 529

 $0$ © $\odot$ 

#### Implementación de listas con arrays

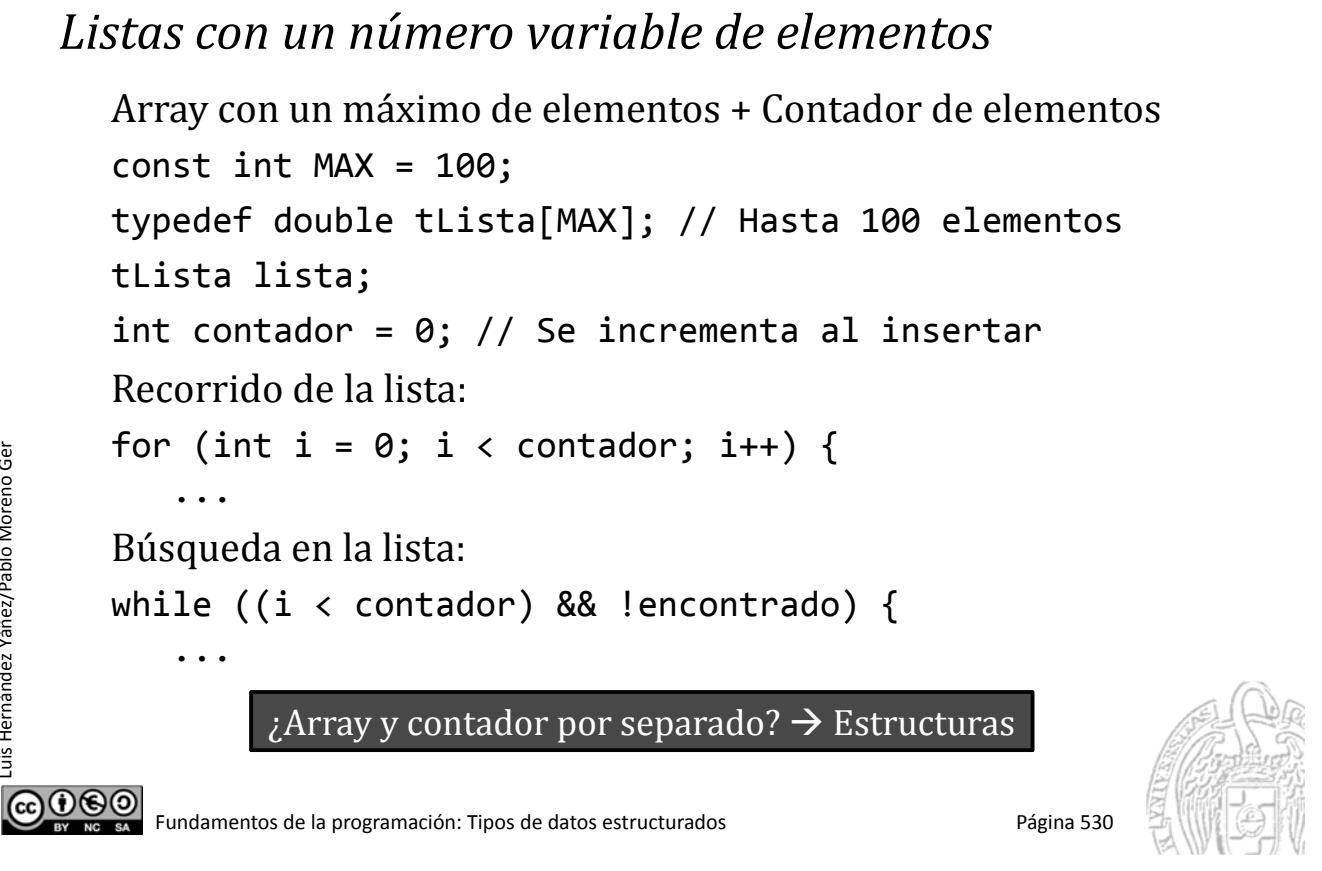

### **Fundamentos de la programación**

# **Cadenas de caracteres**

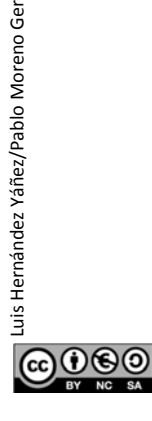

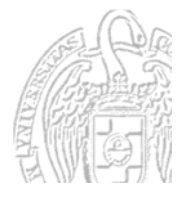

#### **Cadenas de caracteres**

#### *Arrays de caracteres*

Cadenas: secuencias de caracteres de longitud variable

"Hola" "Adiós" "Supercalifragilístico" "1234 56 7" Variables de cadena: contienen secuencias de caracteres Se guardan en arrays de caracteres: tamaño máximo (dimensión) No todas las posiciones del array son relevantes:

 $\checkmark$  Longitud de la cadena: número de caracteres, desde el primero, que realmente constituyen la cadena:

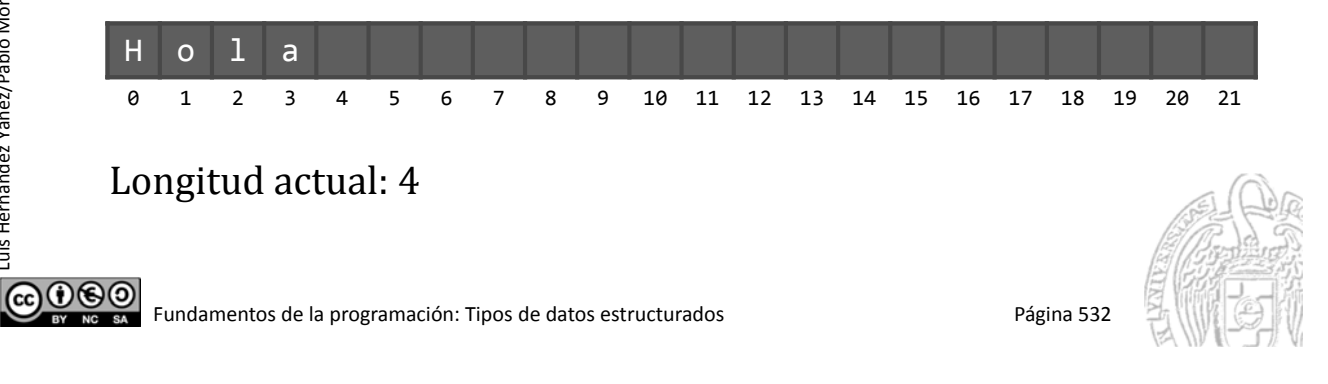

#### **Cadenas de caracteres**

#### *Longitud de la cadena*

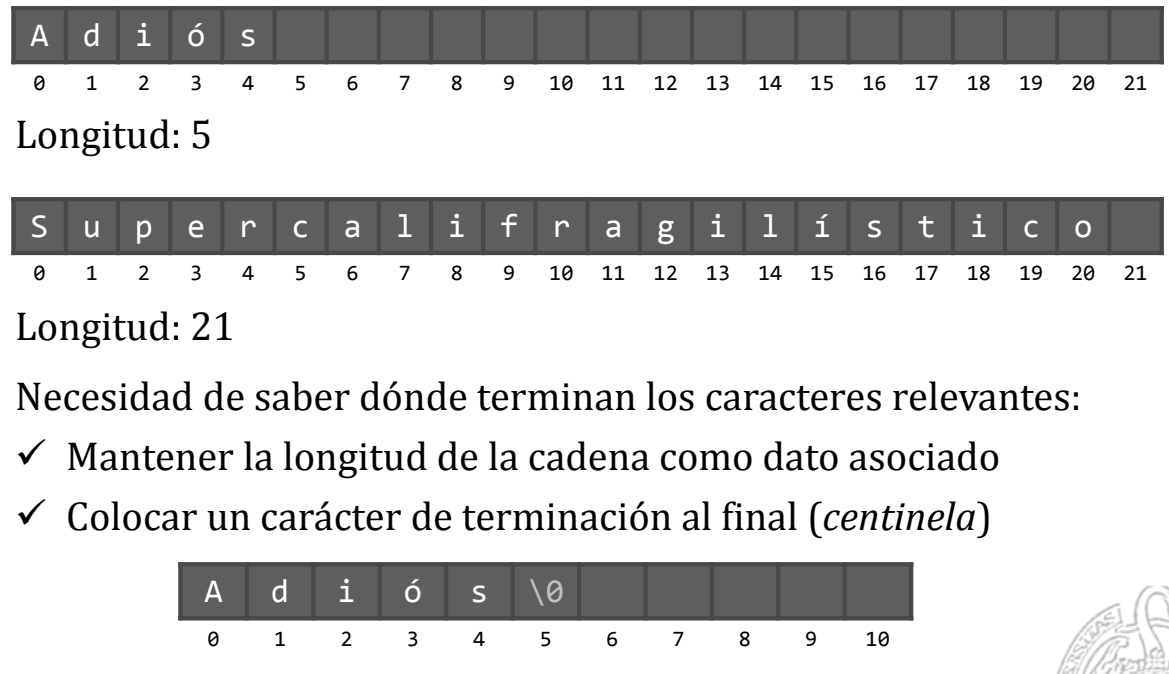

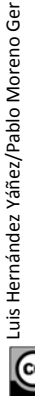

060

#### **Cadenas de caracteres**

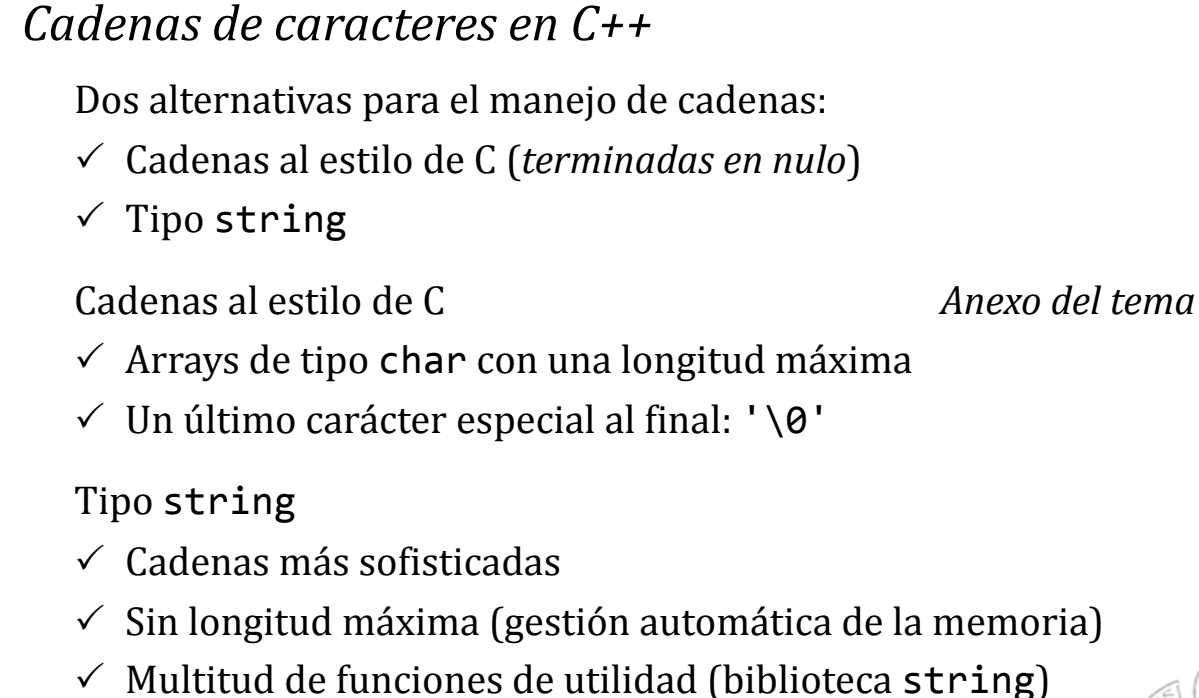

Fundamentos de la programación: Tipos de datos estructurados en el programa 534

#### **Fundamentos de la programación**

# **Cadenas de caracteres** de tipo string

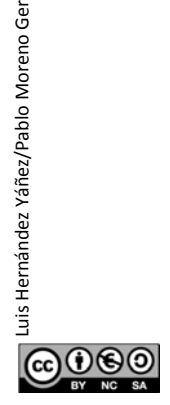

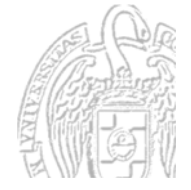

#### Cadenas de caracteres de tipo string

#### *El tipo* string

- $\checkmark$  El tipo asume la responsabilidad de la gestión de memoria
- $\checkmark$  Define operadores sobrecargados (+ para concatenar)
- $\checkmark$  Cadenas más eficientes y seguras de usar

#### Biblioteca string

Requiere establecer el espacio de nombres a std

- $\checkmark$  Se pueden inicializar en la declaración
- $\checkmark$  Se pueden copiar con el operador de asignación
- $\checkmark$  Se pueden concatenar con el operador +
- $\checkmark$  Multitud de funciones de utilidad

Fundamentos de la programación: Tipos de datos estructurados en el proporcional de Página 536

#### **Cadenas de tipo string**

```
#include <iostream>
#include <string>
using namespace std;
int main() {
    string cad1("Hola");   // inicialización
    string cad2 = "amigo"; // inicialización
    string cad3;
    cad3 = cad1; // copiacout \langle\langle "cad3 = "\langle\langle cad3 \langle\langle end1;
    cad3 = cad1 + " "; // concatenación
    cad3 += cad2;      // concatenación
    cout \langle\langle "cad3 = " \langle\langle cad3 \langle\langle end1;
    cad1.swap(cad2);  // intercambio
    cout \langle \cdot \rangle "cad1 = " \langle \cdot \rangle cad1 \langle \cdot \rangle end1;
    cout \langle \cdot \rangle "cad2 = " \langle \cdot \rangle cad2 \langle \cdot \rangle end1;
    return 0;
}
```
 $D:\F{P\T{ema5}\sstring}$  $rad3 = Hola$  $c$ ad $3 =$  Hola amigo  $cad1 = amigo$  $cad2 = Hola$ D:\FP\Tema5>

string.cpp

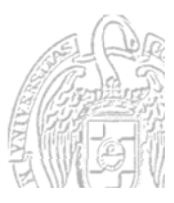

Luis Hernández Yáñez/Pablo Moreno Ger uis Hernández Yáñez/Pablo Moreno Ger @**⊕**⊚

## **Cadenas de tipo string**

Longitud de la cadena: cadena.length() o cadena.size()

Se pueden comparar con los operadores relacionales:

if (cad1  $\leftarrow$  cad2) { ...

Acceso a los caracteres de una cadena:

- Como array de caracteres: *cadena*[*i*] Sin control de acceso a posiciones inexistentes del array Sólo debe usarse si se está seguro de que el índice es válido
- Función at(*índice*): *cadena*.at(*i*)

Error de ejecución si se accede a una posición inexistente

**ெ®** Fundamentos de la programación: Tipos de datos estructurados Página 538

# E/S con cadenas de tipo string

- $\checkmark$  Se muestran en la pantalla con cout  $\checkmark$
- $\checkmark$  Lectura con cin >>: termina con espacio en blanco (inc. Intro) El espacio en blanco queda pendiente
- $\checkmark$  Descartar el resto de los caracteres del búfer: cin.sync();
- $\checkmark$  Lectura incluyendo espacios en blanco: getline(cin, *cadena*) Guarda en la *codeno* los caracteres leídos hasta el fin de línea
- $\checkmark$  Lectura de archivos de texto: Igual que de consola; sync() no tiene efecto archivo >> cadena getline(archivo, cadena)

 $0.60$ 

Luis Hernández Yáñez/Pablo Moreno Ger

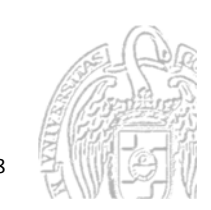

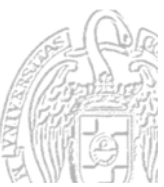

#### string2.cpp

## E/S con cadenas de tipo string

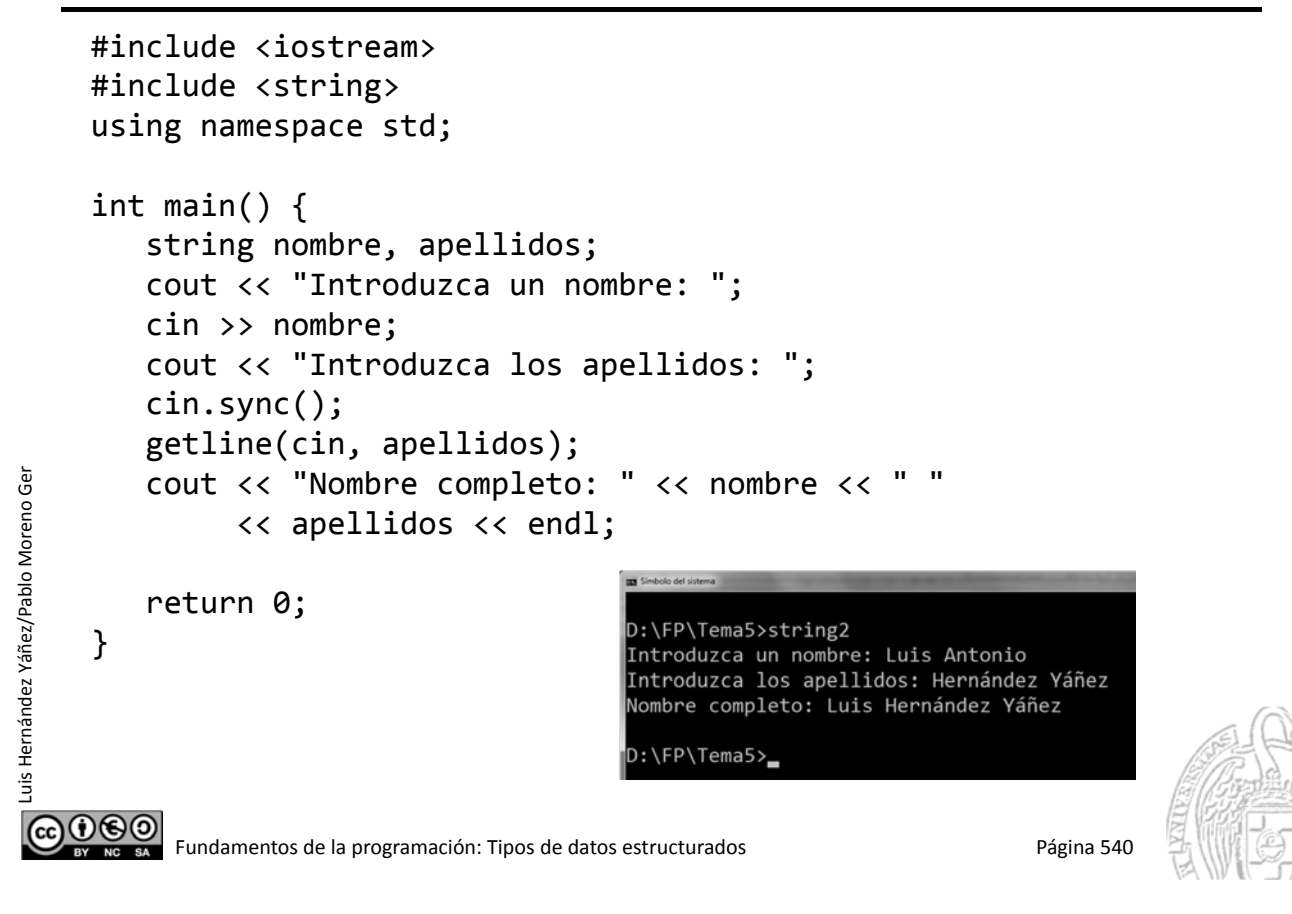

## **Operaciones con cadenas de tipo string**

```
 cadena.substr(posición, longitud)
  Subcadena	de	longitud caracteres	desde	posición
  string cad = "abcdefg":cout << cad.substr(2, 3); // Muestra cde
 cadena.find(subcadena)
  Posición	de	la	primera	ocurrencia	de	subcadena en	cadena
  string cad = "Olala";
  cout << cad.find("la"); // Muestra 1
  (Recuerda que los arrays de caracteres comienzan con el índice 0)
 cadena.rfind(subcadena)
  Posición	de	la	última	ocurrencia	de	subcadena en	cadena
  string cad = "Olala";
  cout << cad.rfind("la"); // Muestra 3
```
) 0 O O

#### Operaciones con cadenas de tipo string

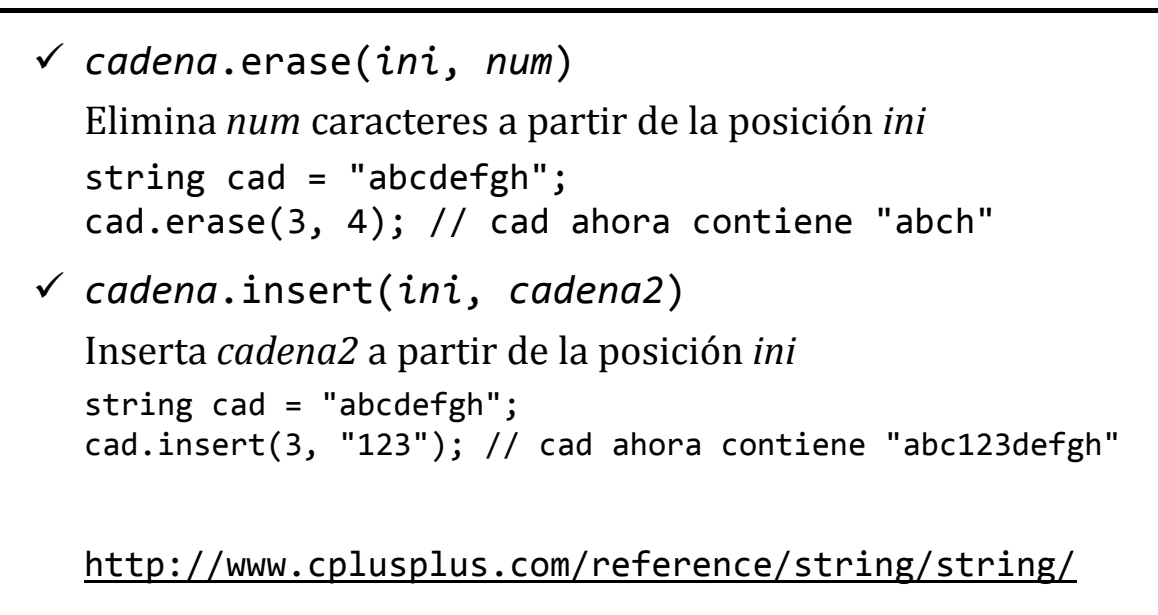

Luis Hernández Yáñez/Pablo Moreno Ger Luis Hernández Yáñez/Pablo Moreno Ger ௵

Fundamentos de la programación: Tipos de datos estructurados en el programa 542

### Fundamentos de la programación

# **Estructuras**

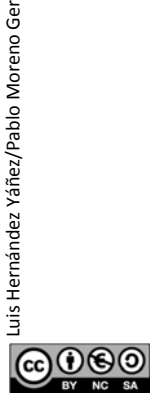

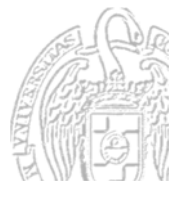

#### **Estructuras**

#### *Colecciones heterogéneas (tuplas, registros)*

Elementos de (posiblemente) distintos tipos: *campos* Campos identificados por su nombre *Información relacionada que se puede manejar como una unidad* Acceso a cada elemento por su nombre de campo (operador.)

Fundamentos de la programación: Tipos de datos estructurados entre entre a programa 544

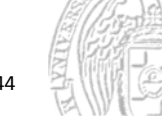

#### **Tipos de estructuras**

```
typedef struct {
   ... // declaraciones de campos (como variables)
} tTipo; // nombre de tipo ‐ ¡al final!
typedef struct {
   string nombre;
   string apellidos;
   int edad;
   string nif;
} tPersona;
Campos:
Tipos estándar o previamente declarado
```
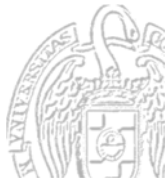

 $0$ © $\odot$ 

#### Variables de estructuras

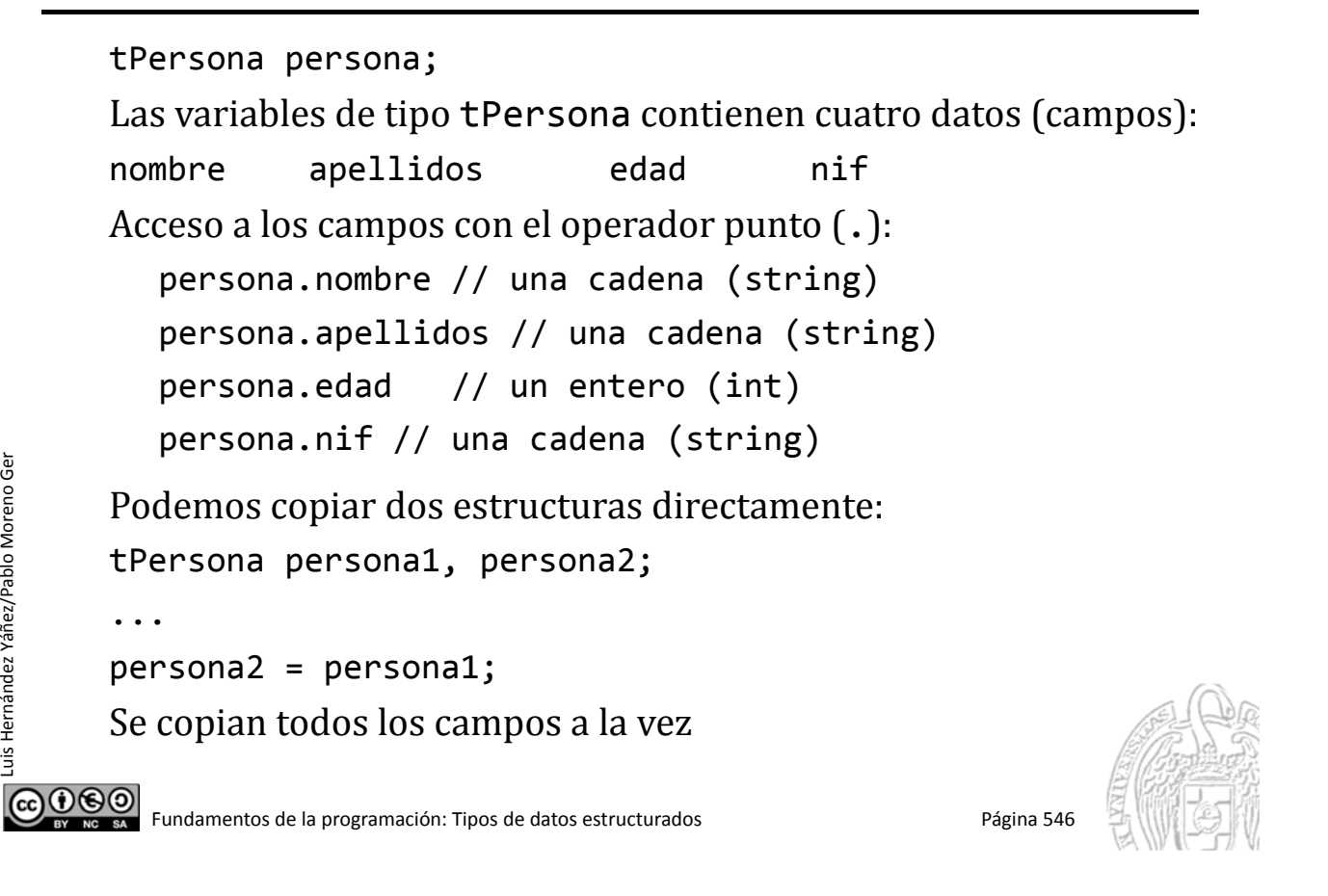

### Agrupación de datos heterogéneos

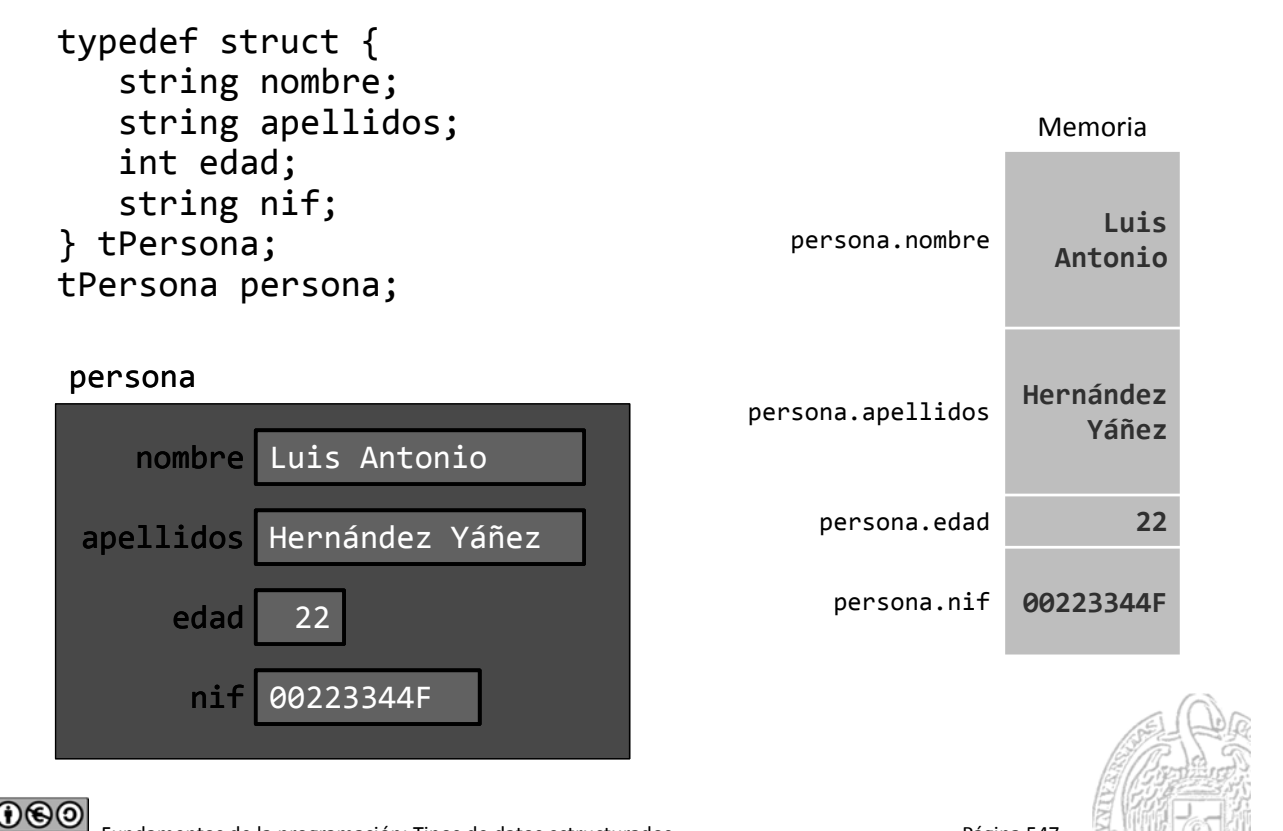

Luis Hernández Yáñez/Pablo Moreno Ger

#### Elementos sin orden establecido

```
typedef struct {
   string nombre;
   string apellidos;
   int edad;
   string nif;
} tPersona;
tPersona persona;
```
Los campos no siguen ningún orden establecido Acceso directo por nombre de campo (operador .) Con cada campo se puede hacer lo que permita su tipo

> Las estructuras se pasan por valor  $(\sin \&)$  $\alpha$  por referencia (con &) a los subprogramas

Fundamentos de la programación: Tipos de datos estructurados en el proporcional de Página 548

#### Estructuras dentro de estructuras

typedef struct { typedef struct { string dni; char letra;  $\longrightarrow$  tNif nif;  $}$  tNif:  $\longleftarrow$  } tPersona:

tPersona persona;

Acceso al NIF completo: persona.nif // Otra estructura

Acceso a la letra del NIF: persona.nif.letra

Acceso al DNI: persona.nif.dni

#### tPersona

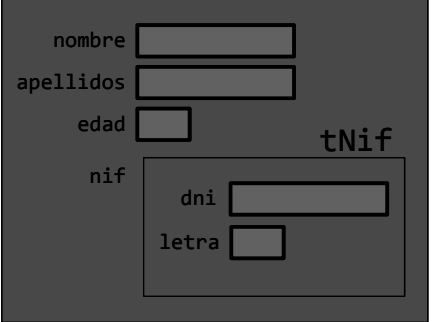

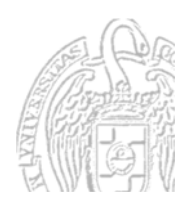

Luis Hernández Yáñez/Pablo Moreno Ger

**@** 

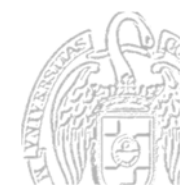

#### Arrays de estructuras

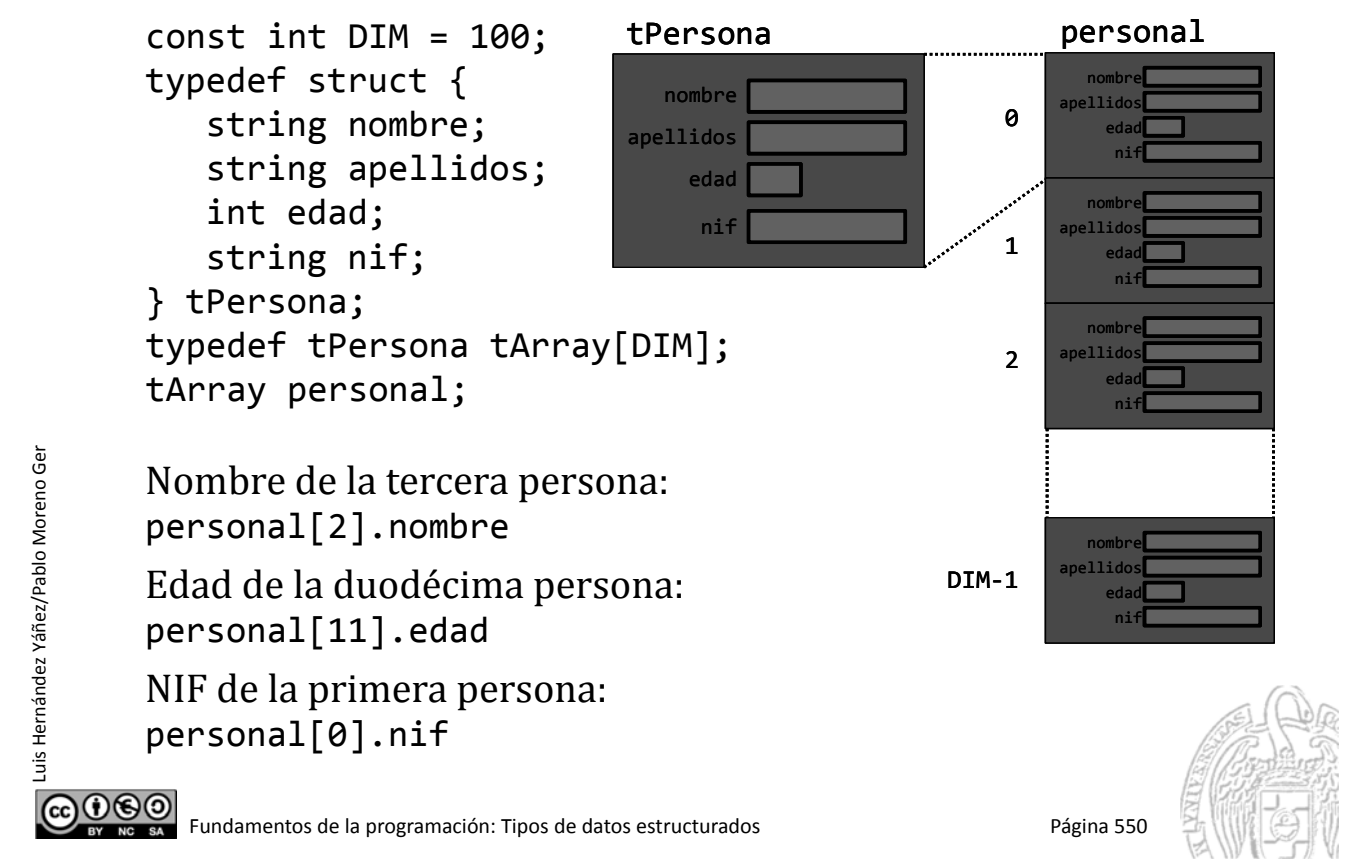

#### Arrays dentro de estructuras

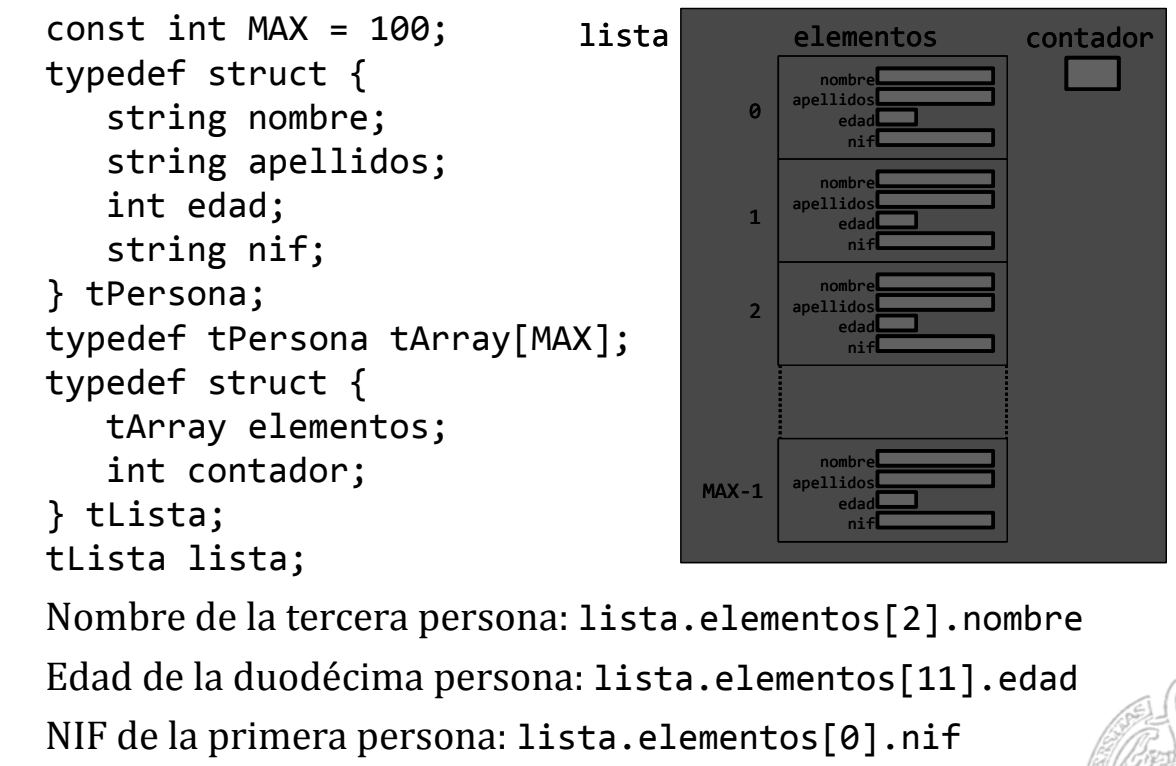

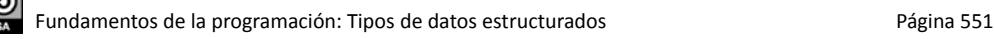

Fundamentos de la programación

# Listas de longitud variable

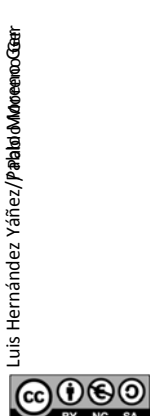

Fundamentos de la programación: Tipos de datos estructurados en el programación en el programación en el estructurados en el programación: Tipos de datos estructurados en el programación en el el el estructurado en el el e

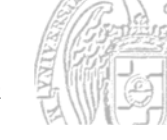

#### Listas de longitud variable

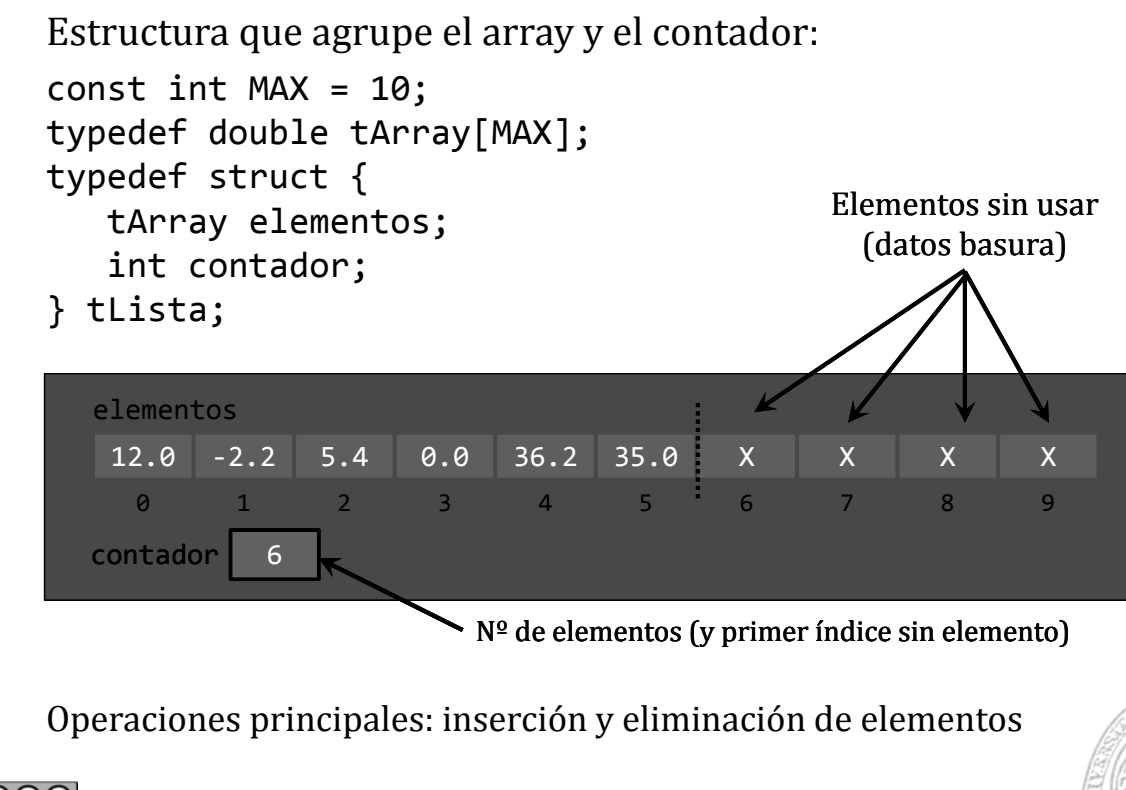

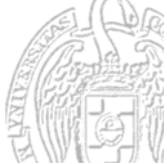

#### *Insertar un nuevo elemento en una posición*

#### Posiciones válidas: 0 a contador

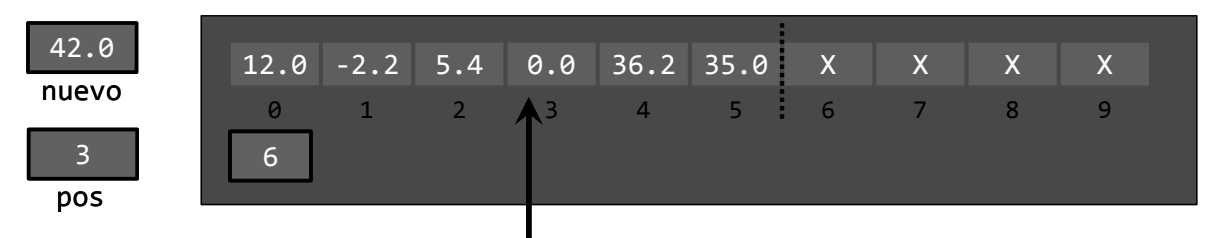

Hay que asegurarse de que haya sitio (contador < máximo) Operación en 3 pasos:

1. Abrir hueco para el nuevo elemento (desde la posición)

- 2.- Colocar el elemento nuevo en la posición
- 3.- Incrementar el contador

Fundamentos de la programación: Tipos de datos estructurados en el programa 554

#### Inserción de elementos

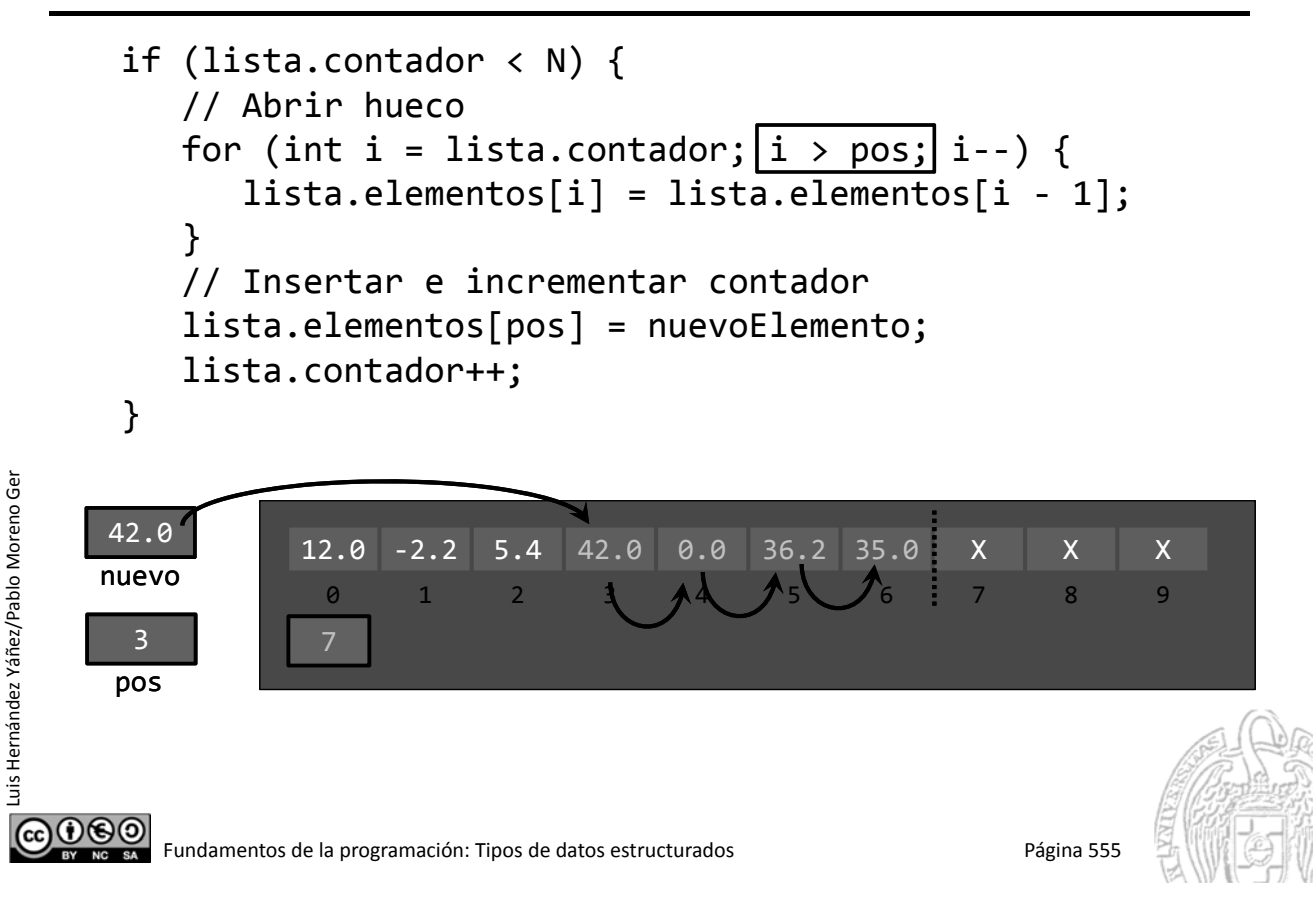

#### *Eliminar el elemento en una posición*

Posiciones válidas: 0 a contador-1

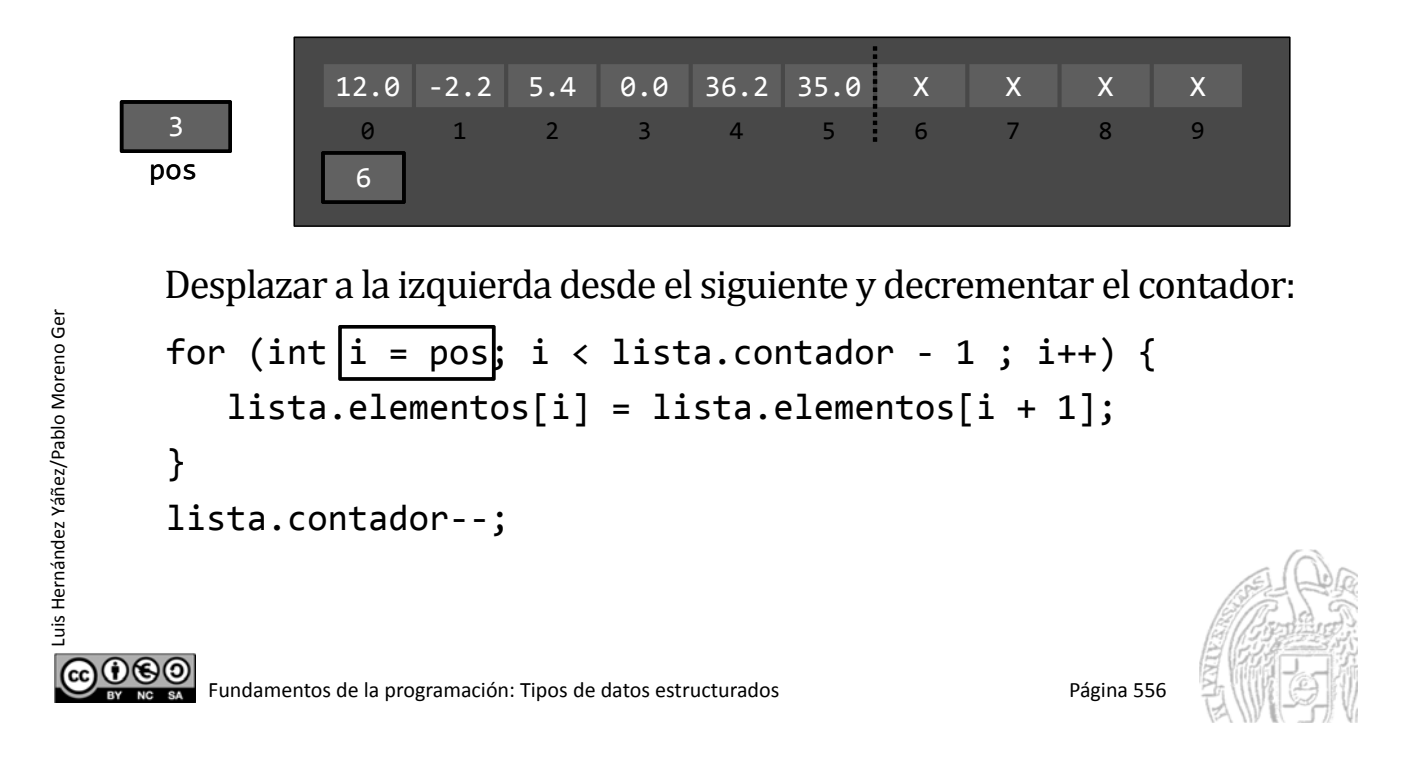

## Eliminación de elementos

```
for (int i = pos; i < lista.contador - 1; i++) {
     lista.elementos[i] = lista.elementos[i + 1];
   }
   lista.contador‐‐;
          12.0 -2.2 5.4 0.0 36.2 35.0 X X X X
   3
           0 1 2 3 A 4J<sub>A</sub> 5, i 6 7 8 9
  pos
           6
          12.0 -2.2 5.4 36.2 35.0 35.0 X X X X
   3
           0123456789pos
           5
) 0 O O
```
Luis Hernández Yáñez/Pablo Moreno Ger

Fundamentos de la programación

# Un ejemplo completo

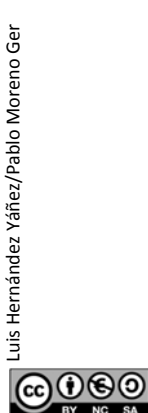

Fundamentos de la programación: Tipos de datos estructurados Página 558

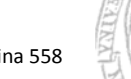

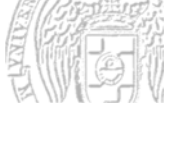

## Ejemplo de lista de longitud variable

#### *Descripción*

Programa que mantenga una lista de los estudiantes de una clase De cada estudiante: nombre, apellidos, edad, NIF y nota

- $\checkmark$  Se desconoce el número total de estudiantes (máximo 100)
- $\checkmark$  La información de la lista se mantiene en un archivo clase.txt Se carga al empezar y se guarda al finalizar
- $\checkmark$  El programa debe ofrecer estas opciones:
	- Añadir un nuevo alumno
	- $-$  Eliminar un alumno existente
	- $-$  Calificar a los estudiantes
	- $-$  Listado de notas, identificando la mayor y la media

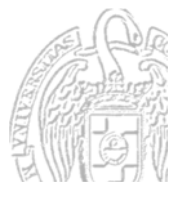

 $0.60$ 

#### bd.cpp

## Ejemplo de lista de longitud variable

#include <iostream> #include <string> using namespace std; #include <fstream> #include <iomanip> const int MAX =  $100$ ; typedef struct { string nombre; string apellidos; int edad; string nif; Declaraciones de constantes double nota; y tipos globales } tEstudiante; typedef tEstudiante tArray[MAX]; Tras las bibliotecas typedef struct { tArray elementos; int contador; } tLista; **@@@@** Fundamentos de la programación: Tipos de datos estructurados en el proporcional de Página 560

#### Ejemplo de lista de longitud variable

```
// Prototipos
```
int menu(); // Menú del programa ‐ devuelve la opción elegida void cargar(tLista &lista, bool &ok); // Carga del archivo void guardar(const tLista &lista); // La guarda en el archivo void leerEstudiante(tEstudiante &estudiante); // Lee los datos void insertarEstudiante(tLista &lista, tEstudiante estudiante, bool &ok); // Inserta un nuevo estudiante en la lista void eliminarEstudiante(tLista &lista, int pos, bool &ok); // Elimina el estudiante en esa posición string nombreCompleto(tEstudiante estudiante); void calificar(tLista &lista); // Notas de los estudiantes double mediaClase(const tLista &lista); // Nota media int mayorNota(const tLista &lista); // Índice del estudiante con mayor nota void mostrarEstudiante(tEstudiante estudiante); void listado(const tLista &lista, double media, int mayor); // Listado de la clase

Los prototipos, después de los tipos globales

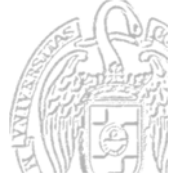

Luis Hernández Yáñez/Pablo Moreno Ger

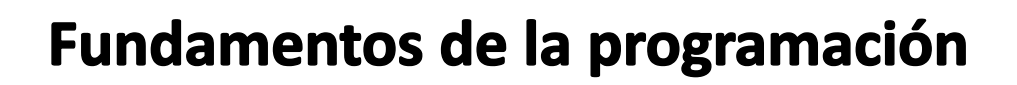

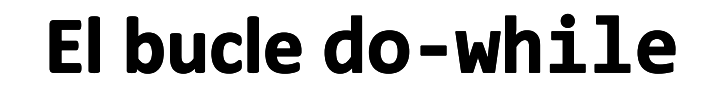

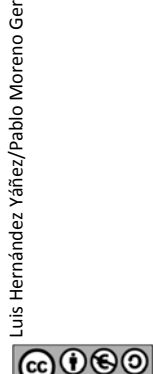

Fundamentos de la programación: Tipos de datos estructurados en el programa 562

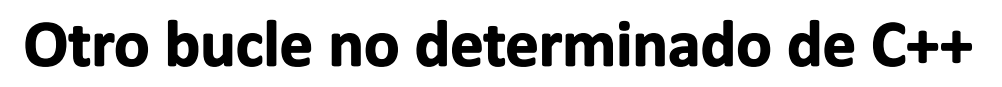

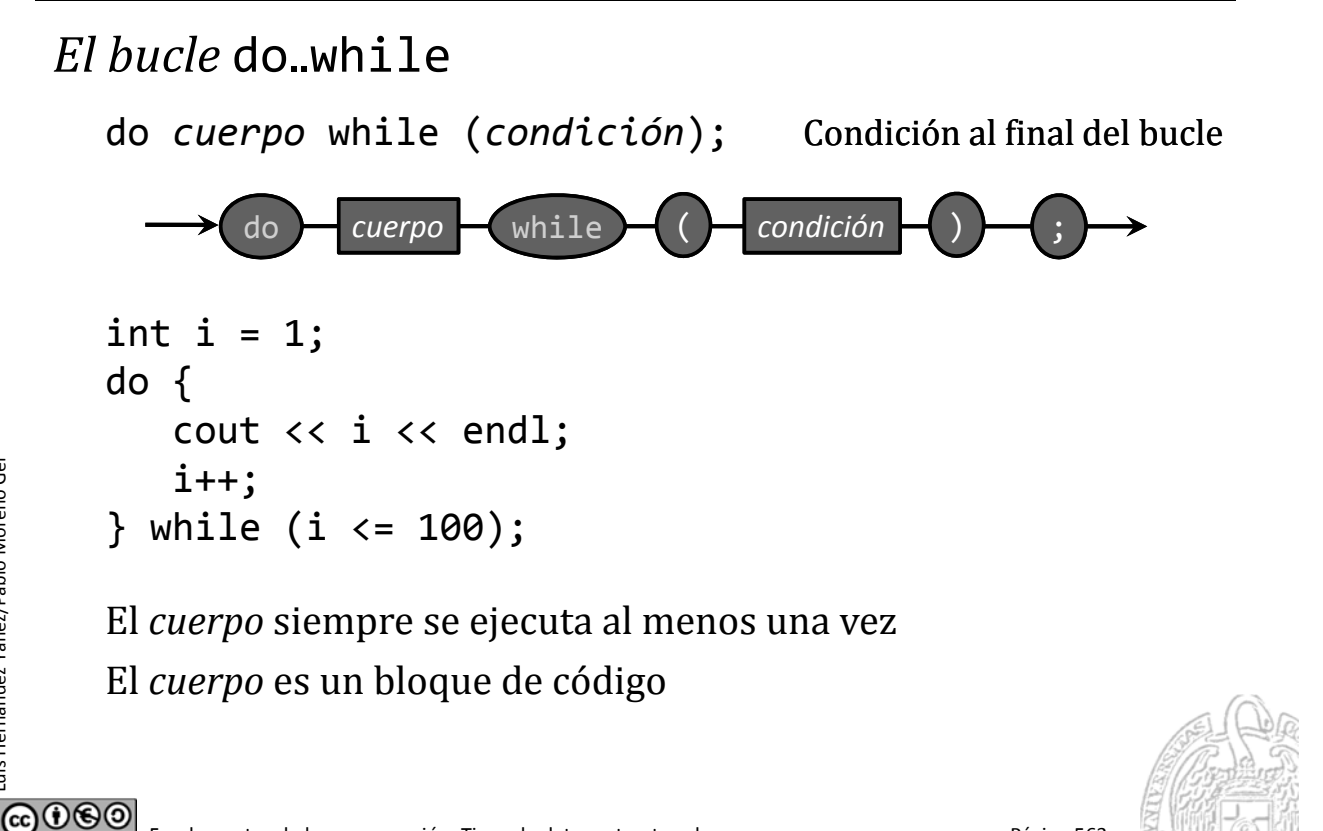

uis Hernández Yáñez/Pablo Moreno Ger Luis Hernández Yáñez/Pablo Moreno Ger

### Ejecución del bucle do-while

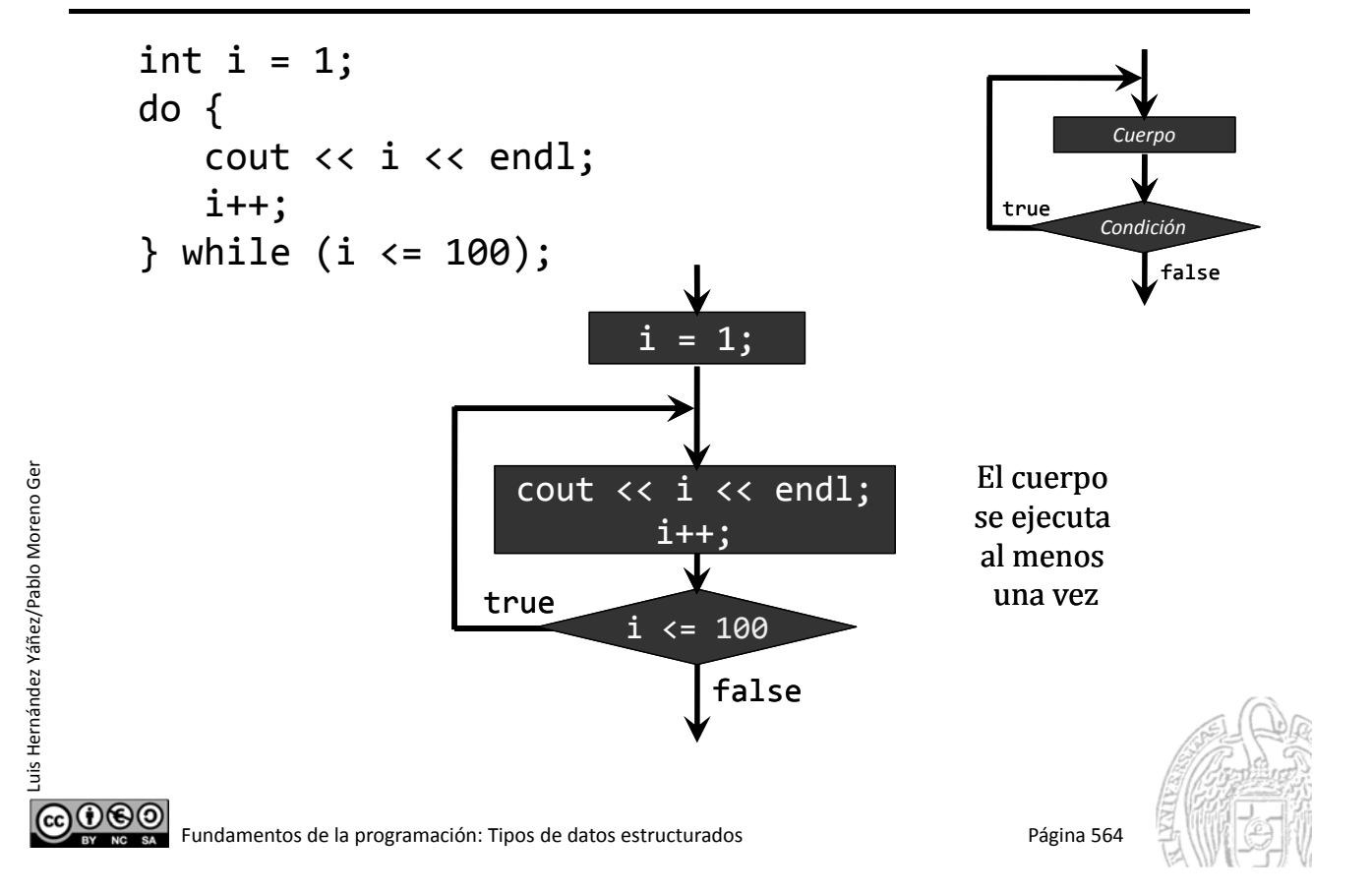

#### while versus do-while

Luis Hernández Yáñez/Pablo Moreno Ger

uis Hernández Yáñez/Pablo Moreno Ger

*¿Ha de ejecutarse al menos una vez el cuerpo del bucle?*

cin >> d; // Lectura del  $1^{\circ}$  | do { while (d != 0) { cin >> d; suma = suma + d;  $\vert$   $\vert$  if (d != 0) { //  $\vert$ Final?  $\begin{array}{ccc} \text{cont++:} & \hspace{1cm} & \hspace{1cm} \text{sum} & = & \text{sum} & + & \text{d:} \end{array}$  $\mathsf{c}\mathsf{in} \rightarrow \mathsf{d};$   $|\hspace{.8cm}|\hspace{.8cm}$  cont++; } }  $}$  while (d != 0); cout << "Opción: "; do { // Más simple cin >> op; // Lectura del  $1^{\circ}$  | | cout << "Opción: "; while  $((op < 0) || (op > 4))$  { | cin >> op; cout  $\langle\langle$  "Opción: ";  $\Box$  while  $((\text{op} \langle \theta \rangle || (\text{op} \rangle 4));$ cin >> op; } <u>@000</u> Fundamentos de la programación: Tipos de datos estructurados Página 565

## El menú de la aplicación con do-while

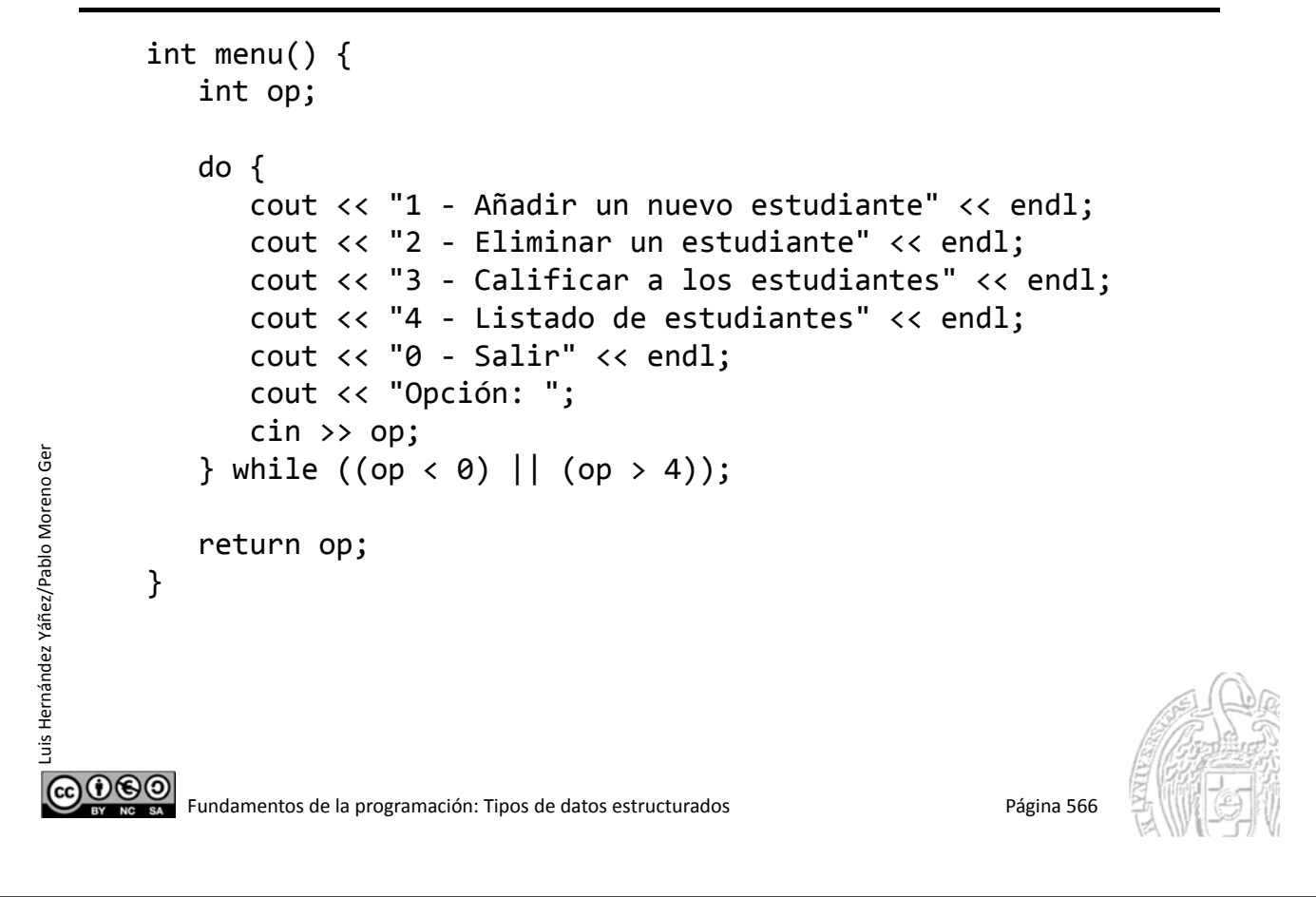

## Ejemplo de lista de longitud variable

#### *El archivo* clase.txt

Un dato en cada línea Por cada estudiante:

- $\checkmark$  Nombre (cadena)
- $\checkmark$  Apellidos (cadena)
- $\checkmark$  Edad (entero)
- $\checkmark$  NIF (cadena)
- $\checkmark$  Nota (real; -1 si no calificado)

Termina con XXX como nombre

El archivo se supone correcto

clase.txt: Bloc de notas Archivo Edición Formato Ver Ayuda José Luis J ·cía Pérez الم<br>إ ↲  $-1i$ Ana J ل González Ríos ↲ 22334455EJ -1 J Manuel Alejandro J ↲ ↲ ل 87654321A  $-1$   $d$ a María<br>| Andrés<br>|<sub>م</sub> لى 73645K؛<br>إ ا، Sara اء isteo Morón<br>إ ل 73829F<br>إ  $\sqrt{\mathbf{x}}$ 

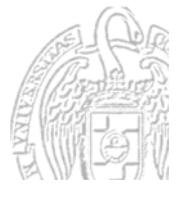

### Ejemplo de lista de longitud variable

*Lectura de la información de un estudiante*

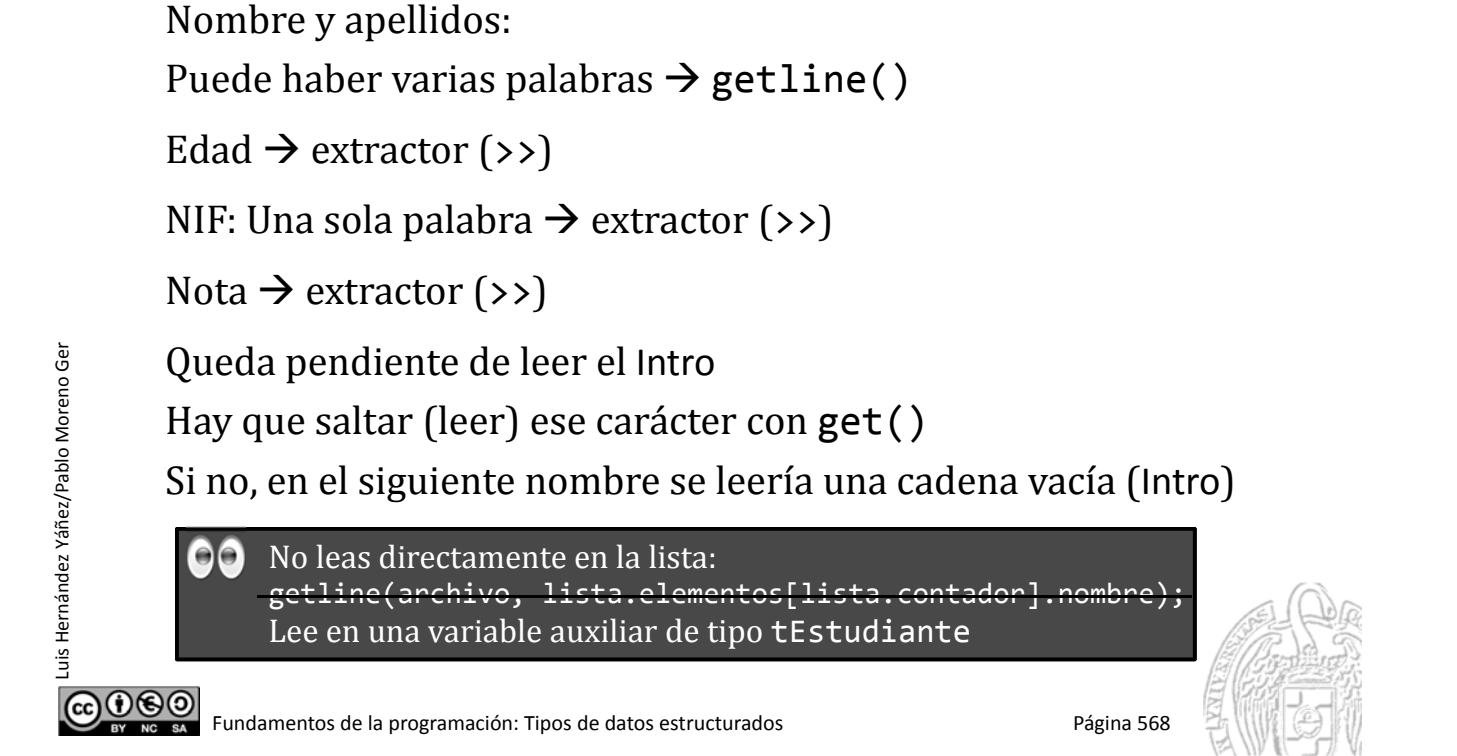

## Carga del archivo clase.txt

Luis Hernández Yáñez/Pablo Moreno Ger

```
void cargar(tLista &lista, bool &ok) {
        tEstudiante estudiante; // Variable auxiliar para leer
        ifstream archivo;
        char aux;
        lista.contador = 0; // Inicializamos la lista
        archivo.open("clase.txt");
        if (!archivo.is_open()) {
           ok = false;
        }
        else {
           ok = true;
           getline(archivo, estudiante.nombre); // Leemos el primer nombre
           while ((estudiante.nombre != "XXX") && (lista.contador < MAX)) {
              getline(archivo, estudiante.apellidos);
              archivo >> estudiante.edad;
              archivo >> estudiante.nif;
              archivo >> estudiante.nota;
              archivo.get(aux); // Saltamos el Intro
            \rightarrow lista.elementos[lista.contador] = estudiante; // Al final
              lista.contador++;
              getline(archivo, estudiante.nombre); // Siguiente nombre
           } // Si hay más de MAX estudiantes, ignoramos el resto
           archivo.close();
        }
     }௵
         Fundamentos de la programación: Tipos de datos estructurados entre entre entre entre Página 569
```
### Volcado en el archivo clase.txt

Simplemente, un dato en cada línea y en orden:

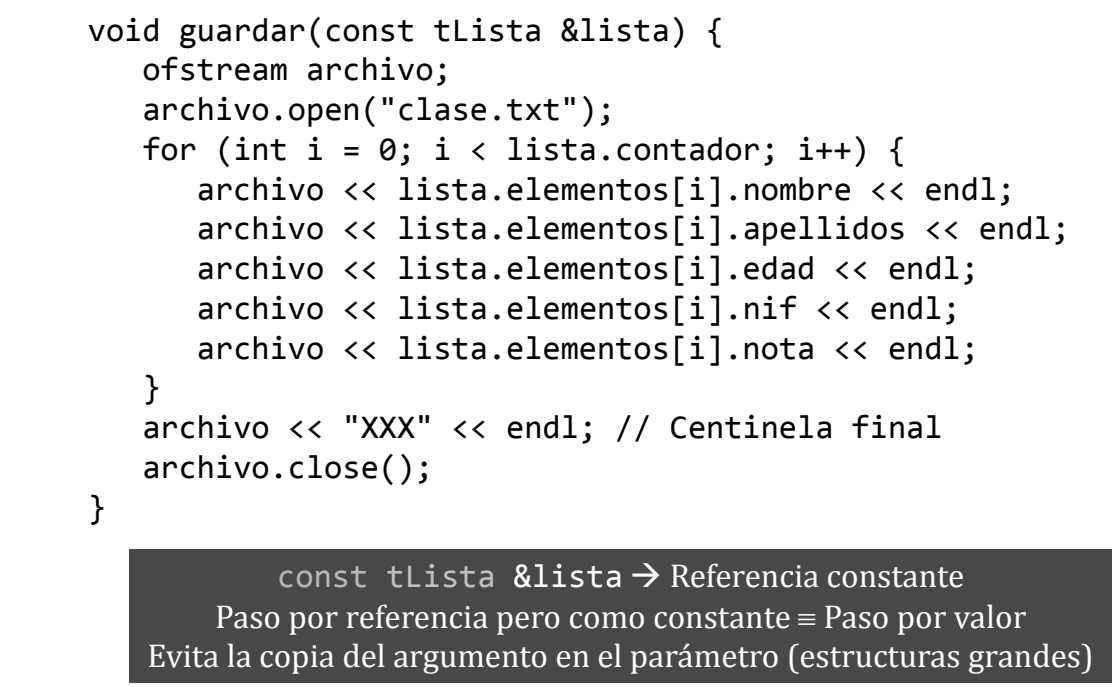

ര⊕ൈി Fundamentos de la programación: Tipos de datos estructurados en el programa 570

Lectura de los datos de un estudiante

```
void leerEstudiante(tEstudiante &estudiante) {
   cin.sync(); // Descartamos cualquier entrada pendiente
   cout << "Nombre: ";
   getline(cin, estudiante.nombre);
   cout << "Apellidos: ";
   getline(cin, estudiante.apellidos);
   cout << "Edad: ";
   cin >> estudiante.edad;
   cout << "NIF: ";
   cin >> estudiante.nif;
   estudiante.nota = -1; // Sin calificar de momento
   cin.sync(); // Descartamos cualquier entrada pendiente
}
```
Luis Hernández Yáñez/Pablo Moreno Ger

#### Inserción de un nuevo estudiante

```
void insertarEstudiante(tLista &lista, tEstudiante estudiante,
         bool &ok) {
         ok = true;
         if (lista.contador == MAX) {
            ok = false;
         }
         else {
             lista.elementos[lista.contador] = estudiante;
             // Insertamos al final
             lista.contador++;
         }
      }
௵
        Fundamentos de la programación: Tipos de datos estructurados en el programa 572
```
## Eliminación de un estudiante

```
void eliminarEstudiante(tLista &lista, int pos, bool &ok) {
      // Espera el índice del elemento en pos
          if ((pos \langle 0 \rangle) || (pos > lista.contador - 1)) {
             ok = false; // Elemento inexistente
          }
         else {
             ok = true;
             for (int i = pos; i < lista.contador - 1; i++) {
                 lista.elements[i] = lista.elements[i + 1];}
             lista.contador‐‐;
         }
      }
രാക്ര
         Fundamentos de la programación: Tipos de datos estructurados entre entre entre 1973 entre 1973
```
Luis Hernández Yáñez/Pablo Moreno Ger uis Hernández Yáñez/Pablo Moreno Ger

Luis Hernández Yáñez/Pablo Moreno Ger

### Calificación de los estudiantes

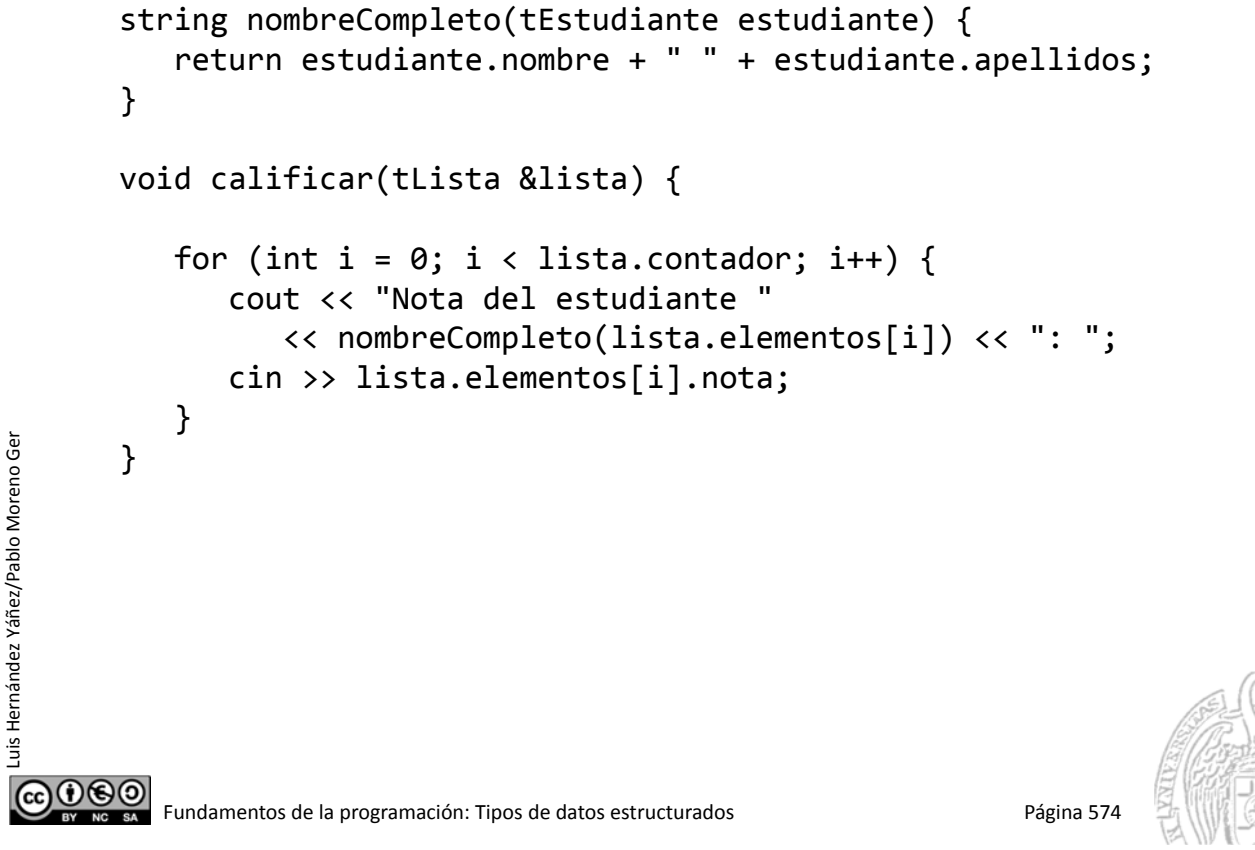

#### Más subprogramas

Luis Hernández Yáñez/Pablo Moreno Ger

uis Hernández Yáñez/Pablo Moreno Ger

```
double mediaClase(const tLista &lista) {
        double total = 0.0;
        for (int i = 0; i < lista.contador; i++) {
           total = total + lista.elementos[i].nota;
         }
        return total / lista.contador;
     }
     int mayorNota(const tLista &lista) {
        double max = 0:
        int pos = 0;
        for (int i = 0; i < lista.contador; i++) {
           if (lista.elementos[i].nota > max) {
               max = lista.elementos[i].nota;
               pos = i;
            }
         }
        return pos;
     }
@@@
```
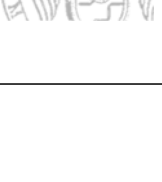

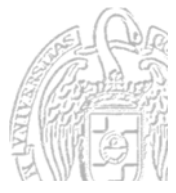

Fundamentos de la programación: Tipos de datos estructurados entre entre entre entre Página 575

#### **El listado**

```
void mostrarEstudiante(tEstudiante estudiante) {
            cout << setw(35) << left << nombreCompleto(estudiante);
            cout << estudiante.nif << " ";
            cout << setw(2) << estudiante.edad << " años ";
            cout << fixed << setprecision(1) << estudiante.nota;
        }
        void listado(const tLista &lista, double media, int mayor) {
            for (int i = 0; i < lista.contador; i++) {
                cout \langle\langle \rangle setw(3) \langle\langle \rangle i \langle\langle \rangle ": ";
                mostrarEstudiante(lista.elementos[i]);
Luis Hernández Yáñez/Pablo Moreno Ger
Luis Hernández Yáñez/Pablo Moreno Ger
                if (i == mayor) \{cout << " <<< Mayor nota!";
                }
                cout << endl;
            }
            cout << "Media de la clase: " << fixed << setprecision(1)
                << media << endl << endl;
        }
COO CO Fundamentos de la programación: Tipos de datos estructurados estructurados Página 576
```
#### El programa principal

Luis Hernández Yáñez/Pablo Moreno Ger

```
int main() {
          tLista lista;
          tEstudiante estudiante;
          bool exito;
          int op, pos;
          cargar(lista, exito);
          if (!exito) {
              cout << "No se ha podido cargar la lista!" << endl;
          }
          else {
              do { // El bucle do evita tener que leer antes la primera opción
                 op = menu();
                 switch (op) {
                 case 1:
                    {
                        leerEstudiante(estudiante);
                        insertarEstudiante(lista, estudiante, exito);
                        if (!exito) {
                           cout << "Lista llena: imposible insertar" << endl;
                        }
                     }
                    break;
രാരാ
          Fundamentos de la programación: Tipos de datos estructurados entre entre entre 1975 entre 1981 e Página 577
```
#### El programa principal

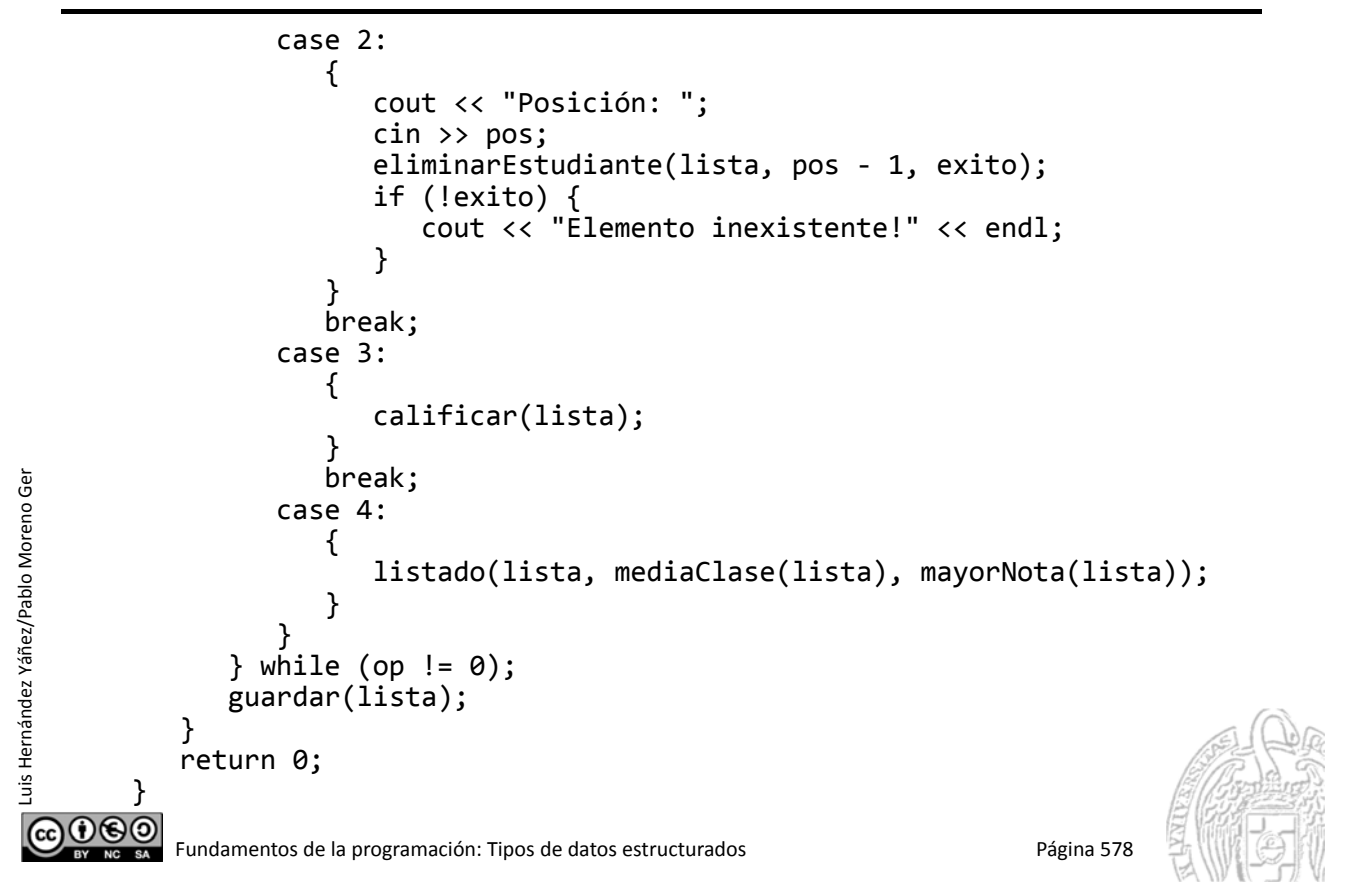

#### **Acerca de Creative Commons**

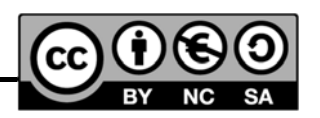

#### *Licencia CC (Creative Commons)*

Este tipo de licencias ofrecen algunos derechos a terceras personas bajo ciertas condiciones.

Este documento tiene establecidas las siguientes:

Reconocimiento (*Attribution*): En cualquier explotación de la obra autorizada por la licencia hará falta reconocer la autoría.

No comercial (*Non commercial*): La explotación de la obra queda limitada a usos no comerciales.

#### **Compartir igual (Share alike):**

La explotación autorizada incluye la creación de obras derivadas siempre que mantengan la misma licencia al ser divulgadas.

Pulsa en la imagen de arriba a la derecha para saber más.

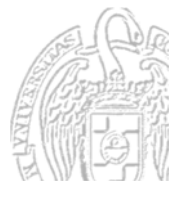